# **Руководство по сбору данных об официальных нетарифных мерах**

**Издание 2023 года**

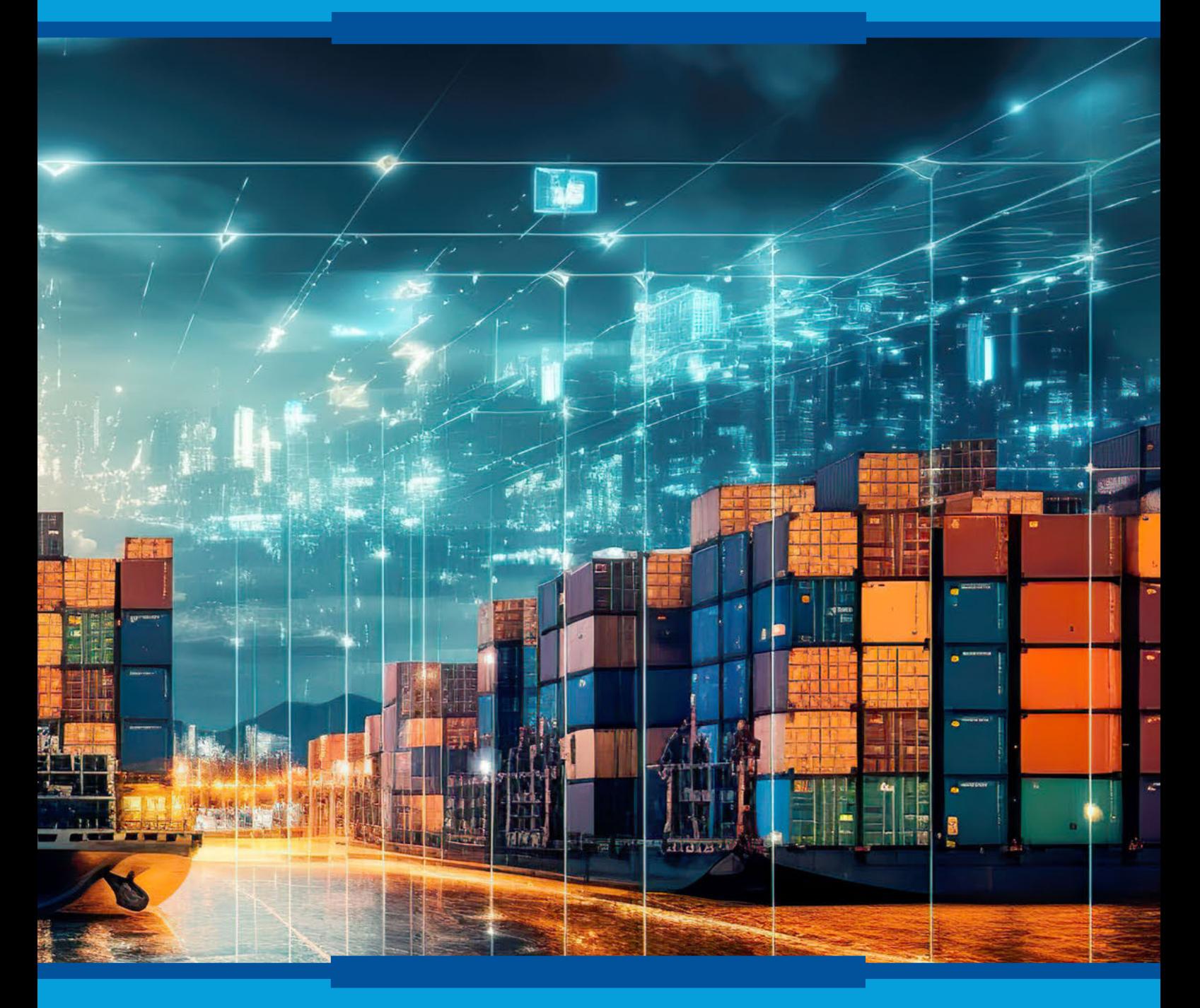

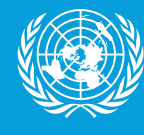

Организация бъединенных аций

# **Руководство по сбору данных об официальных нетарифных мерах**

**Издание 2023 года**

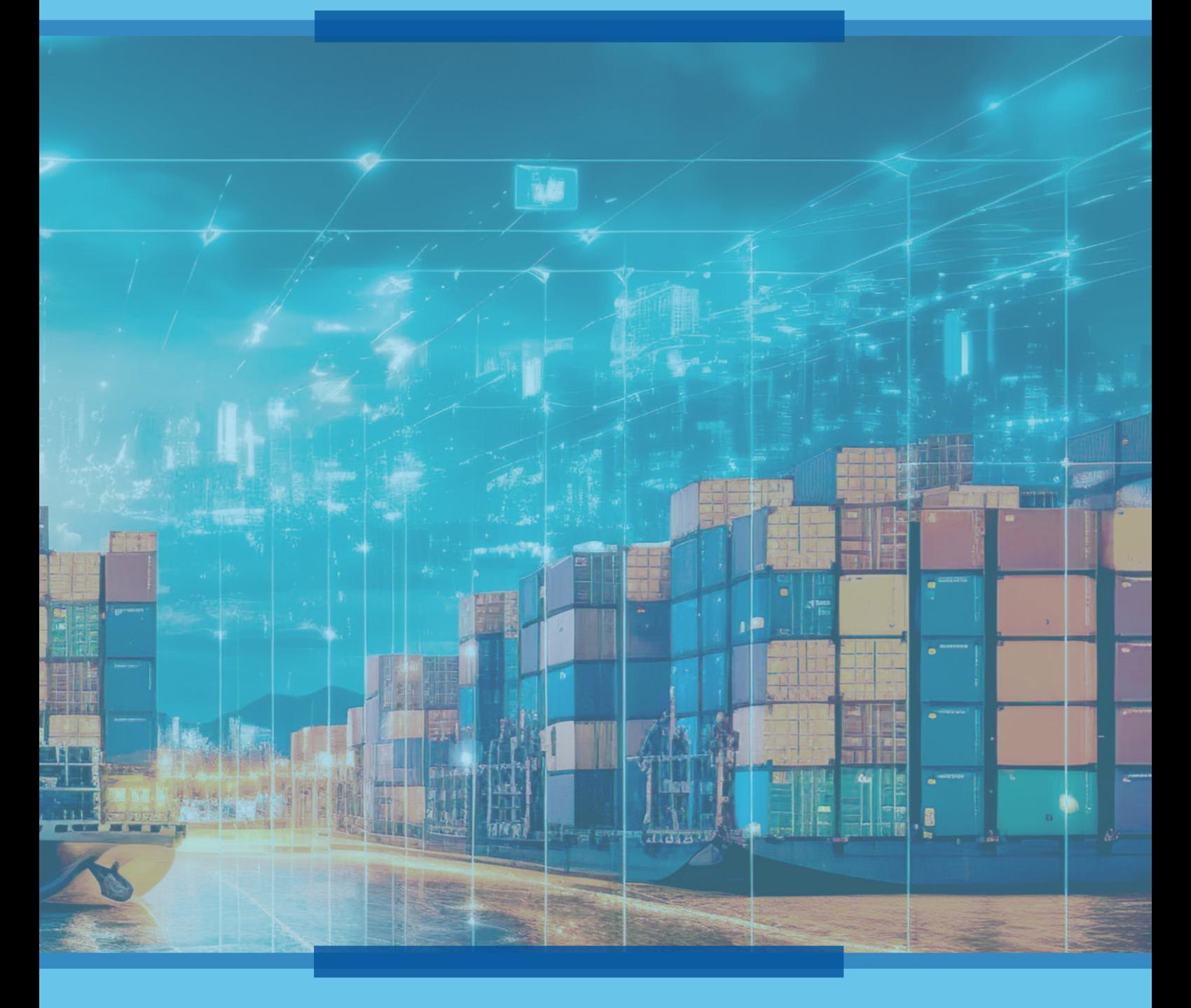

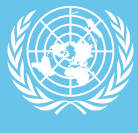

**Организация** Объединенных Наций

#### © 2023 год, Организация Объединенных Наций Все права защищены повсеместно

Заявки на воспроизведение выдержек или фотокопирование следует направлять в Центр по проверке авторских прав по адресу copyright.com.

Все остальные запросы относительно прав и лицензий, включая производные права, следует направлять по адресу:

> United Nations Publications 405 East 42nd Street New York, New York 10017 United States of America Эл. почта: [publications@un.org](mailto:publications%40un.org?subject=) Веб-сайт:<https://shop.un.org/>

Замечания, комментарии и выводы, изложенные в настоящем документе, представлены авторами и не обязательно отражают точку зрения Организации Объединенных Наций, ее должностных лиц или государств-членов.

Использованные обозначения и представление материала на какой-либо карте в настоящей публикации не означают выражения какого-либо мнения со стороны Организации Объединенных Наций относительно правового статуса какой-либо страны, территории, города или района, или их властей, или относительно делимитации их границ или рубежей.

Упоминание какой-либо фирмы или лицензированной технологии не означает одобрения со стороны Организации Объединенных Наций.

Эта публикация была отредактирована на внешней основе.

Издание Организации Объединенных Наций, опубликовано Конференцией Организации Объединенных Наций по торговле и развитию

UNCTAD/DITC/TAB/2023/4

eISBN: 978-92-1-358643-3

## **Содержание**

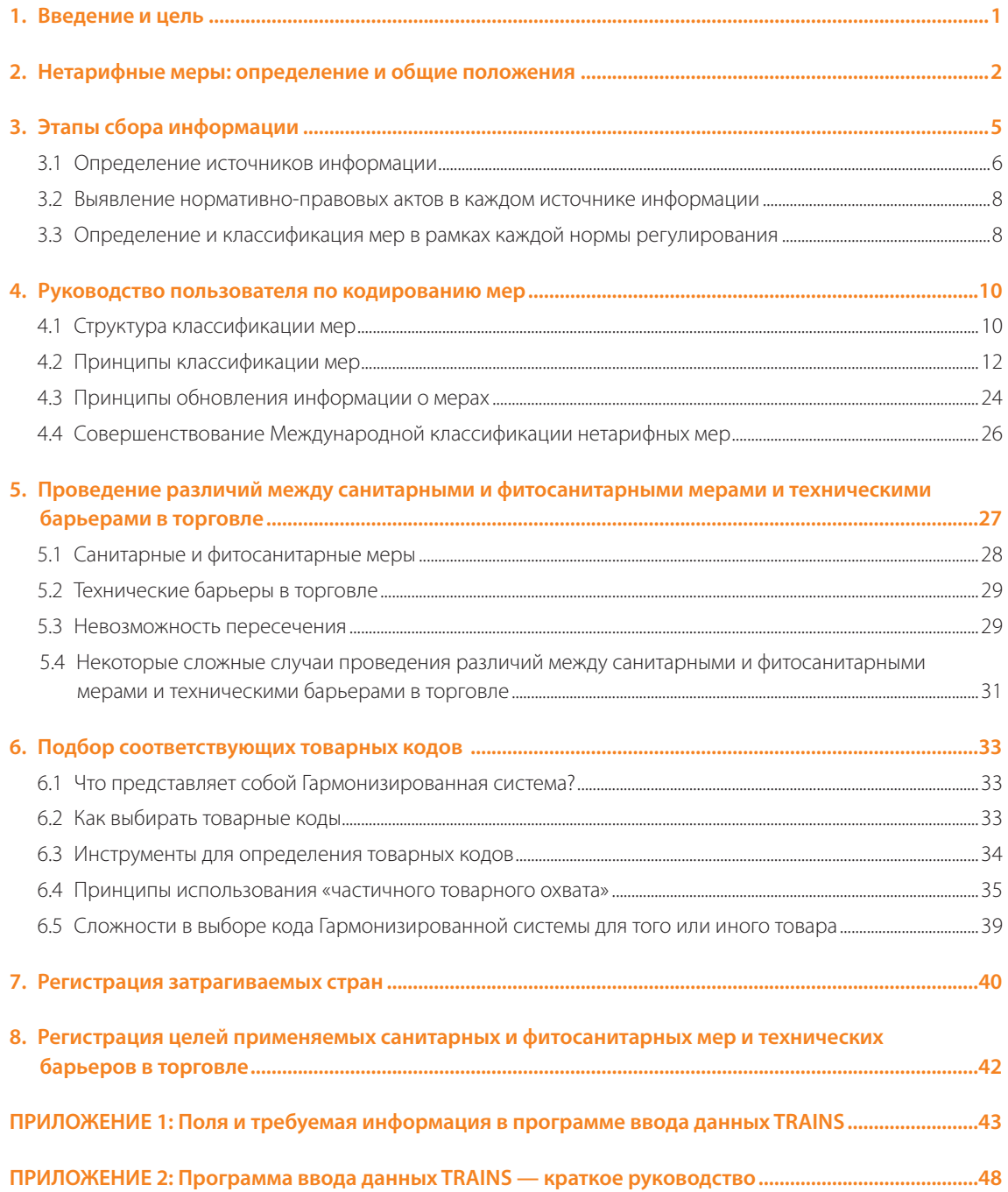

#### **Выражение признательности**

Издание «Руководства по сбору данных об официальных нетарифных мерах» 2023 года было подготовлено ЮНКТАД силами группы в составе Кристиана Кнебеля, Чи Ле Нго и Денизы Пенелло Риал из Отдела международной торговли и сырьевых товаров ЮНКТАД. В его подготовку также внесли вклад Фабьен Дюмеснил, Мингконг Ли, Самуэль Муньянеза, Нармин Халилова, Сола Ли и Ральф Петерс.

При подготовке материала также использовались предложения участников нескольких учебных курсов.

Компьютерная верстка и обложка были подготовлены Дженифер Такардон-Меркадо.

## <span id="page-6-0"></span>1. Введение и цель

В последние десятилетия многосторонние и региональные торговые переговоры, а также односторонняя либерализация привели к существенному снижению ставок таможенных пошлин. В свою очередь, нетарифные меры (НТМ) представляют из себя большие проблемы для экспортеров и соответствующих органов власти. Получение доступа на рынки и использование открывающихся благодаря этому возможностей все больше зависят от соблюдения мер регулирования торговли, таких как санитарные требования и товарные стандарты. Конференция Организации Объединенных Наций по торговле и развитию (ЮНКТАД) активно проводит исследования и осуществляет деятельность по вопросам, связанным с нетарифными мерами. В 1994 году ЮНКТАД начала заниматься сбором информации об этих мерах и их классификацией. Хотя Информационно-аналитическая система ЮНКТАД по вопросам торговли (TRAINS) остается наиболее полной базой данных об используемых мерах, она нуждается в серьезном совершенствовании, с тем чтобы соответствовать растущей сложности данных и потребностям в них. Для разработки стратегии с целью решения проблемы недостаточной прозрачности ЮНКТАД создала в 2006 году Группу видных деятелей по нетарифным барьерам, в которую вошли ведущие экономисты из международных организаций. Серьезную помощь оказывала ей Многосторонняя группа поддержки (МГП). В результате ЮНКТАД, Африканский банк развития, Международный торговый центр и Всемирный банк выступили с инициативой «Прозрачность в торговле». ЮНКТАД возглавляет международные усилия по сбору данных об используемых мерах.

Сбор этих данных требует классификации юридических документов (регламентов, директив, правил и т. п.) в соответствии с заранее определенными кодами. Эти коды содержатся в публикации «Международная классификация нетарифных мер»1 .

Классификация мер была разработана и согласована рядом международных организаций в контексте межучрежденческой инициативы, осуществляемой под руководством ЮНКТАД (МГП: Продовольственная и сельскохозяйственная организация Объединенных Наций (ФАО), Международный валютный фонд (МВФ), Международный торговый центр (МТЦ), Организация экономического сотрудничества и развития (ОЭСР), ЮНКТАД, Организация Объединенных Наций по промышленному развитию (ЮНИДО), Всемирный банк, Всемирная торговая организация (ВТО)) и международных экспертов. Классификация призвана облегчить сбор, анализ и распространение данных о мерах с конечной целью повысить уровень прозрачности и улучшить понимание предмета.

Постоянной проблемой для сборщиков данных, которые собирают и классифицируют связанные с торговлей нормы регулирования с целью их преобразования в данные о нетарифных мерах, является то, что касающиеся нетарифных мер нормы регулирования часто опираются на юридические и/или технические термины, которые могут затруднить присвоение одного наиболее подходящего кода. Сборщики данных часто нуждаются в определенном толковании терминов для классификации мер, описываемых в нормативных документах и регламентах, в соответствии с заранее утвержденными кодами.

Цель настоящего руководства — сформулировать для сборщиков данных руководящие принципы, которые позволят им гармонизировать процесс сбора данных и свести к минимуму неопределенность в процессе категоризации и классификации мер. При этом в руководстве объясняется логика классификации нетарифных мер и то, как следует выбирать наиболее подходящий код. Настоящее руководство содержит большую подборку примеров, и оно регулярно обновляется для того, чтобы отвечать на запросы и вопросы, возникающие в ходе сбора данных. Эта версия 2023 года обновляет последнюю версию, подготовленную в 2021 году.

Настоящее руководство составлялось таким образом, чтобы охватить как можно больше конкретных случаев. Однако в случае сохранения неопределенности сборщикам данных рекомендуется направлять свои вопросы по адресу **[ntm@unctad.org](http://ntm@unctad.org)** вместе с копией нормативного документа и предлагаемым кодом.

<sup>1</sup> ЮНКТАД (2019 год), «Международная классификация нетарифных мер, версия 2019 года».

# <span id="page-7-0"></span>2. Нетарифные меры: определение и общие положения

#### Определение

Концепция нетарифных мер является нейтральной и не подразумевает конкретной направленности воздействия этих мер или их юридической оценки. В целом нетарифные меры определяются как «регуляторные меры, отличные от обычных ввозных таможенных пошлин, которые потенциально могут иметь экономический эффект на международную торговлю товарами, изменяя объемы торговли и (или) цены торгуемых товаров»<sup>2</sup>. Нетарифные барьеры (НТБ) являются подвидом мер, подразумевающих негативное влияние на торговлю. Сбор данных об этих мерах обычно осуществляется с помощью разработанного ЮНКТАД инструмента ввода данных TRAINS и распространяется через ее портал распространения данных TRAINS, Всемирную интегрированную торговую систему (ВИТС) и Глобальную справочную службу по вопросам торговли (ГССТ). База данных TRAINS также содержит информацию о мерах из других источников.

#### Понимание значения терминов «норма регулирования » и «мера»

Под нормами регулирования понимаются юридические документы, официально изданные правительством, например законы, постановления или директивы. Официальная норма регулирования может охватывать несколько мер (или HTM).

Лля целей классификации мера является обязательным требованием торгового контроля, ввеленным в действие на основании официальной нормы регулирования. Каждая норма регулирования или каждый юридический документ должны быть составлены таким образом, чтобы все предусмотренные в их тексте меры были обособлены. Все указанные меры должны регистрироваться отдельно.

В базе данных о нетарифных мерах как нормы регулирования, так и предусмотренные меры должны быть зафиксированы точно и в полном объеме, отражая всю ту информацию, которая заложена в юридическом документе, имеющем отношение к торговым требованиям. Требуются описания как нормы регулирования, так и предусмотренных в ней мер. В настоящее время база данных ЮНКТАД по нетарифным мерам в основном доступна на английском языке. Если норма регулирования составлена на английском языке и ее описание можно легко найти, то в базу данных достаточно включить просто копию описания этой нормы. Тот же самый принцип применим и к мерам. Если норма регулирования составлена на другом языке, необходимо предоставить описание нормы регулирования и каждой меры на языке оригинала наряду с переводом описания на английский язык.

#### Какие данные собираются?

Собираются данные о мерах государственного регулирования, которые на настоящий момент введены странами и которые затрагивают импортируемые или экспортируемые товары. Соблюдение таких мер, как правило, проверяется на таможенном пункте, с тем чтобы разрешить ввоз или вывоз. Все конкретные требования к импорту/экспорту указываются подробно со всеми необходимыми ссылками.

Собранные данные включают в себя сведения о «внутристрановых» санитарных и фитосанитарных мерах (СФС меры) и технических барьерах в торговле (ТБТ), которые не носят преимущественно торгового характера и направлены, например, на охрану здоровья человека, растений и животных, а также на защиту окружающей среды. Даже если они в равной степени применяются к отечественным производителям, они, тем не менее, регулируют международную торговлю и, таким образом, считаются нетарифными мерами.

Согласно определению Всемирной торговой организации (ВТО), соблюдение стандартов является добровольным. Они не регистрируются. Однако в национальном официальном законодательстве некоторых стран слово «стандарт» может использоваться в отношении обязательных требований или использоваться

<sup>&</sup>lt;sup>2</sup> Согласно определению Многосторонней группы поддержки и Группы видных деятелей по нетарифным барьерам.

в качестве ссылки на стандарты. В этом случае данные о мере собираются и регистрируются в базе данных, так как это является условием для ввоза.

#### **Какие данные не собираются?**

- a. Добровольные меры не включаются в эту базу данных. Одним из примеров могут служить частные стандарты — обязательные требования, устанавливаемые частными организациями, например розничными компаниями, — сведения о которых не собираются.
- b. Не подлежат сбору и данные о международных стандартах, если только им не был конкретно присвоен статус обязательных. Международные стандарты издаются международными организациями, такими как Международная организация по стандартизации, «Кодекс Алиментариус», Международная электротехническая комиссия или АСТМ, и ни одна из стран не принуждается к их принятию. Даже если страны призывают следовать им, они вправе смягчить или ужесточить их. По этой причине они не включаются в базу данных. Однако, если страна принимает к использованию международный стандарт, он становится элементом национального законодательства и, следовательно, вносится в базу данных.
- c. Данные, собираемые для базы данных, касаются только торговли товарами и не охватывают меры, влияющие на торговлю услугами. Единственным исключением является случай, когда деятельность по оказанию услуг непосредственно связана с торговлей товарами (например, в случае послепродажного обслуживания, раздел K). В этом случае существуют ограничения в отношении возможности экспортеров предоставлять послепродажные услуги через предпочтительные или желаемые каналы в стране-импортере. Несмотря на то что ограничения касаются только послепродажных услуг, оказываемых на внутреннем рынке, они негативно сказываются на импортерах таких товаров, как промышленное оборудование, и считаются нетарифными мерами.
- d. Данные, собираемые для базы данных, касаются только мер, принимаемых на национальном уровне, а не мер на уровне административных субъектов страны или автономных провинций/ территорий. Например, норма регулирования, изданная Гваделупой, не должна рассматриваться как официальное требование, установленное Францией. Исключается также внутренний товарооборот, т. е. торговля между региональными субъектами внутри страны: применяемые к нему меры не считаются нетарифными. Например, если Министерство сельского хозяйства требует получения разрешения на ввоз зерна, то это считается нетарифной мерой. Однако, если оно уточняет, что все зерно, отгружаемое из одного регионального субъекта в другой, должно иметь сертификат соответствия от внутреннего налогового ведомства, то такое требование касается только внутренней торговли и не является нетарифной мерой. Компании могут добавлять эту информацию после импорта.
- e. Нормы регулирования **деятельности**, не связанной с торговлей, также выходят за рамки сбора данных. Такая норма регулирования может в конечном итоге оказывать косвенное влияние на торговлю, но если она напрямую не связана с каким-либо требованием или условием, касающимся импорта/экспорта, то она не считается нетарифной мерой. Например, в норме регулирования может быть указано, что для эксплуатации судна/воздушного судна физическое лицо должно получить свидетельство о летной годности/разрешение на эксплуатацию. Это требование влияет на конкретную деятельность (эксплуатацию судна/воздушного судна), что в конечном итоге может повлиять на импорт судов или воздушных судов (если получить сертификат очень сложно, то спрос на товары может снизиться). Однако прямой связи между деятельностью и торговлей товарами, связанными с такой деятельностью, не существует. Другим примером является требование иметь водительское удостоверение. Такое требование может сказаться на спросе на автомобили и, следовательно, на торговле автомобилями. Однако импортеру разрешается ввозить автомобили, даже если у его сотрудников нет водительских прав.

f. Если в норме регулирования четко указано, что ввоз продукции осуществляется исключительно в целях проведения научных исследований или торговой ярмарки, такие меры не охватываются.

Например, Министерство сырьевой промышленности издало санитарный стандарт в отношении импорта лабораторных животных и зародышевой плазмы лабораторных животных, в котором подробно описаны требования, которые необходимо соблюдать для импорта животных и зародышевой плазмы в страну для лабораторных целей. Данные об этих требованиях не собираются. Другие подобные примеры — ввоз определенных образцов флоры и фауны, регулируемых СИТЕС, для использования в лабораторных экспериментах или образцов определенных продуктов питания для использования на торговой ярмарке. Эти требования не охватывают обычную торговую деятельность и поэтому данные о них не собираются. То же самое относится и к ограничениям на услуги, связанные с продаваемым товаром. Например, ограничения на оказание трансграничных транспортных услуг могут влиять на торговлю, но они прямо не относятся к какому-либо конкретному товару (т. е. характеристике товара или производственному процессу) и, следовательно, не являются нетарифными мерами.

g. Жалобы частного сектора, субъективное восприятие и любая другая неофициальная информация, связанная с мерами, не считаются надежными источниками и поэтому не кодируются. Эта информация очень ценна для улучшения условий торговли, и поэтому ЮНКТАД иногда пытается регистрировать ее параллельно со сбором данных, но когда это делается, такая информация четко обособляется. Только официальные юридические документы являются достоверными источниками данных о мерах.

#### **Как собираются данные?**

ЮНКТАД предоставляет сборщикам данных доступ к разработанной ею программе ввода данных TRAINS с указанием всех тех полей, которые должны быть заполнены. ЮНКТАД предоставляет также кодированную классификацию мер и товарные коды Гармонизированной системы описания и кодирования товаров (известной как Гармонизированная система (ГС)). Кроме того, ЮНКТАД организует обучение и инструктаж, а также проверку качества данных.

## <span id="page-10-0"></span>3. Этапы сбора информации

Информация о нетарифных мерах собирается и регистрируется при помощи программы ввода данных TRAINS. Программа обеспечивает управление доступом для различных типов пользователей на основе их ролей. Это позволяет осуществлять скрупулезный контроль над разрешениями и обязанностями как внутренних, так и внешних пользователей. Доступ к веб-сайту имеют только зарегистрировавшиеся и получившие подтверждение регистрации пользователи.

Сбор данных о мерах включает в себя следующие этапы:

- a) Получение исходных данных
	- 1. Определение источников информации.
	- 2. Нахождение норм регулирования в каждом документе или источнике.
- b) Классификация и регистрация информации
	- 3. Определение и классификация мер в рамках каждой нормы регулирования.
	- 4. Определение и классификация затрагиваемых каждой мерой товаров.
	- 5. Определение и классификация затрагиваемых каждой мерой стран.
	- 6. Определение и классификация целей каждой меры, когда это возможно.

В предоставляемой ЮНКТАД программе ввода данных каждый этап регистрируется отдельно.

На первых двух этапах систематически регистрируется происхождение информации. Эти шаги необходимы для того, чтобы убедиться, что данные можно отследить, проверить и обновить. Серьезные усилия прилагаются для того, чтобы подчеркнуть полноту сбора данных. В результате в базе данных регистрируются все требования к импорту и экспорту, независимо от уровня их сложности и строгости.

Остальные этапы посвящены нахождению и классификации всей актуальной информации в каждом юридическом документе. Серьезные усилия предпринимаются для обеспечения полноты сбора данных. Таким образом, все требования к импорту и экспорту регистрируются в базе данных. Рис. 1 иллюстрирует компоненты и измерения этапов с 4 по 6. Норма регулирования может включать в себя одну или несколько мер. Каждая из них должна быть классифицирована в соответствии с Международной классификацией. Каждая мера, как правило, затрагивает определенные товары и страны, и в тексте документа могут быть также конкретно указаны цели этих мер. Все они должны быть зарегистрированы.

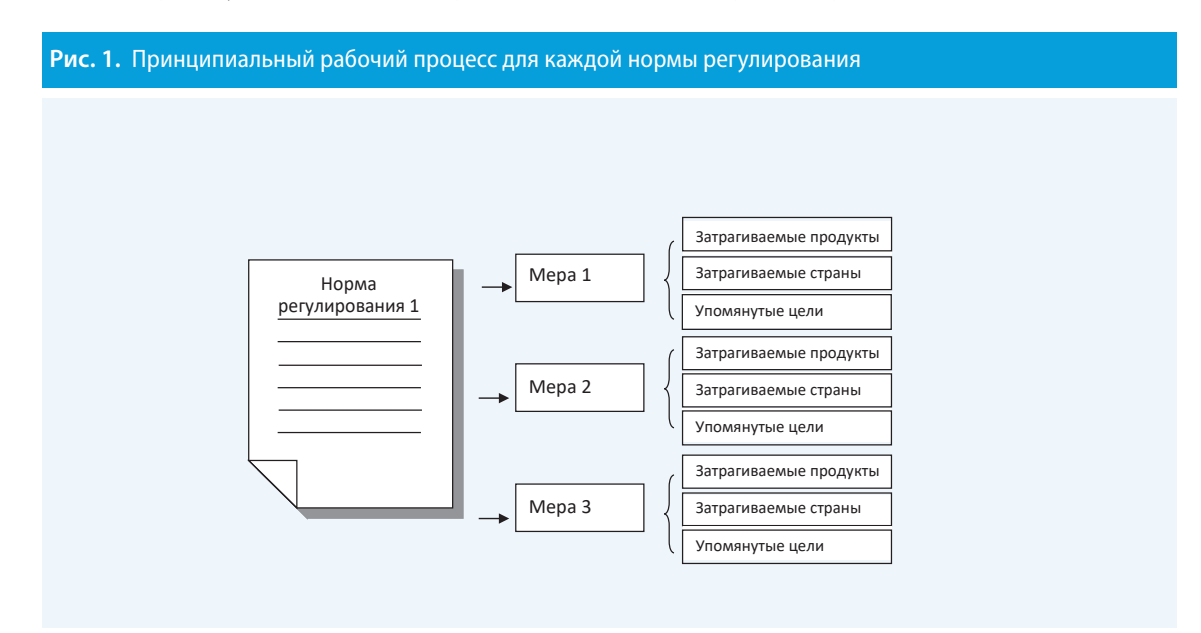

<span id="page-11-0"></span>После того, как сборщик данных зарегистрирует всю необходимую информацию (нетарифные меры и коды Гармонизированной системы для товаров, на которые распространяются меры), эксперт по международной торговле, выступающий в качестве контролера процесса сбора данных о нетарифных мерах, — контролер сбора данных — проверит точность зарегистрированных мер и кодов. После этого данные готовы к публикации.

В нижеследующих разделах приводится более подробная информация по каждому этапу процесса сбора данных.

#### 3.1 Определение источников информации

Этот первый шаг может быть различным в зависимости от страны. В некоторых странах информация может быть доступна в одном официальном централизованном источнике, в котором собрана информация обо всех правовых мерах. В других странах информацию приходится получать из разных мест/учреждений.

#### a) Централизованные источники

Во многих странах новые законы, регламенты, акты, постановления и т. п. регулярно публикуются в официальном вестнике, в котором содержится вся информация вне зависимости от государственного ведомства и темы. Наличие таких централизованных источников облегчают задачу сбора данных и их непрерывного обновления.

Примерами стран, использующих официальный вестник или другой централизованный источник, являются государства — члены Латиноамериканской ассоциации интеграции. Ниже приводятся примеры названий таких изданий:

– Аргентина: *Boletín Oficial* (Официальный вестник);

– Многонациональное Государство Боливия: *Circular de la Aduana Nacional de Bolivia* (Циркуляр Национального таможенного управления Боливии);

– Бразилия: Edições Aduaneiras — *Publicações sobre Comércio Exterior and Diário Oficial da União* (Таможенная серия — Публикации о международной торговле и Официальный вестник Союза);

- Колумбия: *Diario Oficial* (Официальный вестник);
- Эквадор: *Registro Oficial* (Официальный реестр);
- Боливарианская Республика Венесуэла: *Gaceta Oficial* (Официальный вестник).

В некоторых странах все действующие нормативные акты сведены в централизованный реестр или кодекс, где с ними можно ознакомиться. Можно привести, в частности, следующие примеры:

– в Соединенных Штатах Америки ежедневно публикуется Федеральный реестр<sup>з</sup>. Существует также Кодекс федеральных нормативных актов<sup>4</sup>, в котором сведены воедино действующие в настоящее время нормы регулирования. В этом кодексе систематизируются по темам все общие и постоянно действующие нормы из Федерального регистра.

– Австралия: Федеральный реестр законодательных актов является официальным общеправительственным веб-сайтом, посвященным законодательству Содружества и смежным австралийским документам. Реестр содержит полные тексты законодательных актов и другую подробную информацию о них и о связи между ними за весь их жизненный цикл. Примечательно, что в нем содержится «консолидированный»

<sup>3</sup> URL: [www.govinfo.gov/app/collection/FR/](http://www.govinfo.gov/app/collection/FR/) (дата последнего посещения: 1 октября 2023 года). Обратите внимание на то, что Федеральный реестр также содержит предлагаемые нормы регулирования, открытые для общественного обсуждения, которые не представляют интереса для данной базы данных.

<sup>4</sup> URL: [www.govinfo.gov/app/collection/cfr/](http://www.govinfo.gov/app/collection/cfr/) (дата последнего посещения: 1 октября 2023 года).

вариант нормативных актов, т. е. опубликованные документы со всеми внесенными в них поправками. Реестр законодательных актов ведет Канцелярия парламентского юрисконсульта<sup>5</sup>. .

#### b) Децентрализованные источники

В отсутствие централизованного источника информацию о мерах необходимо получать через различные государственные учреждения. Хотя это создает трудности для сборщиков данных, крайне важно определить все соответствующие ведомства и другие учреждения.

В таблице 1 приведены сведения о государственных органах, которые, как правило, занимаются различными категориями мер. Этот список не является исчерпывающим. Названия государственных учреждений могут различаться в зависимости от страны. Каждое учреждение может распространять нормативные документы через свои веб-сайты или другими способами.

#### **Таблица 1.** Примеры государственных учреждений, которые могут заниматься категориями НТМ

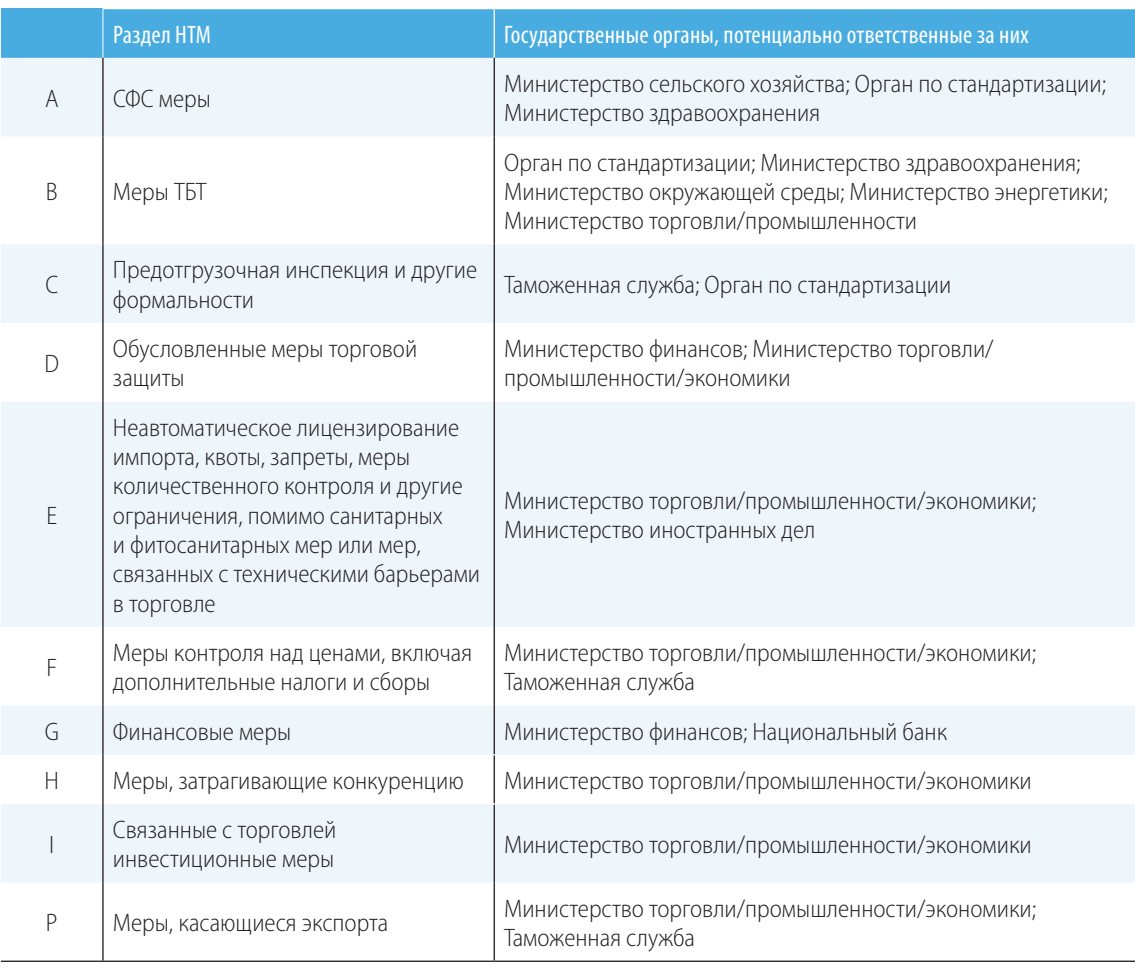

#### с) Другие источники

Сбор данных должен основываться на официальных национальных документах. Тем не менее другие источники могут помочь выйти на такие официальные источники и найти необходимые нормативные документы, особенно в тех случаях, когда публикация правовых актов осуществляется в стране в децентрализованном порядке.

<sup>&</sup>lt;sup>5</sup> См. URL: [www.legislation.gov.au.](http://www.legislation.gov.au)

<span id="page-13-0"></span>Проводимые Всемирной торговой организацией Обзоры торговой политики (Trade Policy Reviews) могут быть полезны для качественной первоначальной оценки институциональной базы, включая информацию о важных законах, связанных с торговлей<sup>6</sup>. Однако эти обзоры не являются исчерпывающими и не содержат необходимых подробностей о нормативных актах, которые требуются для сбора данных. Общие законы, которые часто перечисляются в Обзорах торговой политики, также, как правило, носят неспецифический характер, и ознакомление с ними является лишь первым шагом к тому, чтобы определить, какие учреждения принимают конкретные нормы регулирования, о которых необходимо получить информацию.

ВТО предоставляет платформу о санитарных и фитосанитарных мерах и технических барьерах в торговле<sup>7</sup>. Эта платформа может также дать консультантам ценную информацию о том, где найти нормы регулирования, связанные с этими мерами. Однако опыт показывает, что отчасти из-за того, что ВТО не получает полной информации об этих мерах, сведения из этих источников также не отличаются полнотой.

В некоторых случаях информация может быть приобретена у частной компании, предоставляющей своды нормативных актов со всеми поправками. Тем не менее следует удостовериться, что этот источник предоставляет полную и официальную информацию.

#### 3.2 Выявление нормативно-правовых актов в каждом источнике информации

Централизованные или децентрализованные источники (официальный вестник, правительственный веб-сайт) могут содержать в себе совокупность различных нормативно-правовых актов (подборки законов, актов, указов, циркуляров, официальных уведомлений и т. д.). Каждый нормативно-правовой акт, содержащий в себе нетарифные меры, должен быть идентифицирован и учтен в данных.

Найденные нормы регулирования должны быть достаточно конкретными с точки зрения предусмотренных мер, затрагиваемых продуктов и стран (см. раздел 4). Текст некоторых общих законов содержит лишь обшие положения или уполномочивает учреждения устанавливать фактические подзаконные нормы или требования. За такими законами, как правило, следуют более подробные нормы регулирования, которые должны быть зарегистрированы в базе данных.

#### 3.3 Определение и классификация мер в рамках каждой нормы регулирования

Все меры, содержащиеся в той или иной норме регулирования, должны быть найдены и классифицированы. Юридический текст должен быть преобразован в формат базы данных. База данных должна четко отражать следующие элементы:

• О какой мере идет речь? $\rightarrow$ 

Классифицировать найденную меру в соответствии с Международной классификацией нетарифных мер ЮНКТАД.

• О каком товаре идет речь? -

Найти коды Гармонизированной системы или заранее установленные групповые коды для товара(ов), затрагиваемого(ых) мерой.

• О каком партнере идет речь? -

Присвоить страновые/региональные коды странам, затрагиваемым мерой.

• О какой цели идет речь?-

Указать категорию причины, по которой была установлена мера, но только в том случае, если она официально заявлена в норме регулирования.

<sup>&</sup>lt;sup>6</sup>WTO Trade Policy Reviews (Обзоры торговой политики BTO), URL: www.wto.org/english/tratop\_e/tpr\_e/tp\_rep\_e.htm (дата последнего посещения: 23 сентября 2023 года).

 $^7$  Системы управления информацией о санитарных и фитосанитарных мерах и технических барьерах в торговле можно найти на следующем веб-сайте: https://eping.wto.org/ (дата последнего посещения: 15 сентября 2023 года).

Разделы 4 и 5 ниже содержат руководящие принципы использования Международной классификации нетарифных мер (этап 3). Раздел 6 представляет собой руководство по выбору надлежащего товарного кода (этап 4). Разделы 7 и 8 содержат краткие рекомендации в отношении регистрации соответственно затрагиваемых стран и целей мер (этапы 5 и 6).

Подробные шаги по созданию/редактированию мер в программе ввода данных TRAINS можно найти в приложении 1 «Поля и требуемая информация в программе ввода данных TRAINS» и приложении 2 «Программа ввода данных TRAINS — краткое руководство».

## <span id="page-15-0"></span>4. Руководство пользователя по кодированию мер

Ниже приведены руководящие принципы присвоения кода нетарифной мере, найденной в тексте нормы регулирования. В первую очередь необходимо ознакомиться с классификацией мер и понять принципиальную структуру классификации и логику ее деления на различные ее главы.

#### 4.1 Структура классификации мер

Меры сгруппированы по разным разделам в зависимости от типа мер (вставки 1 и 2). Разделы обозначаются буквами от А до P8 .

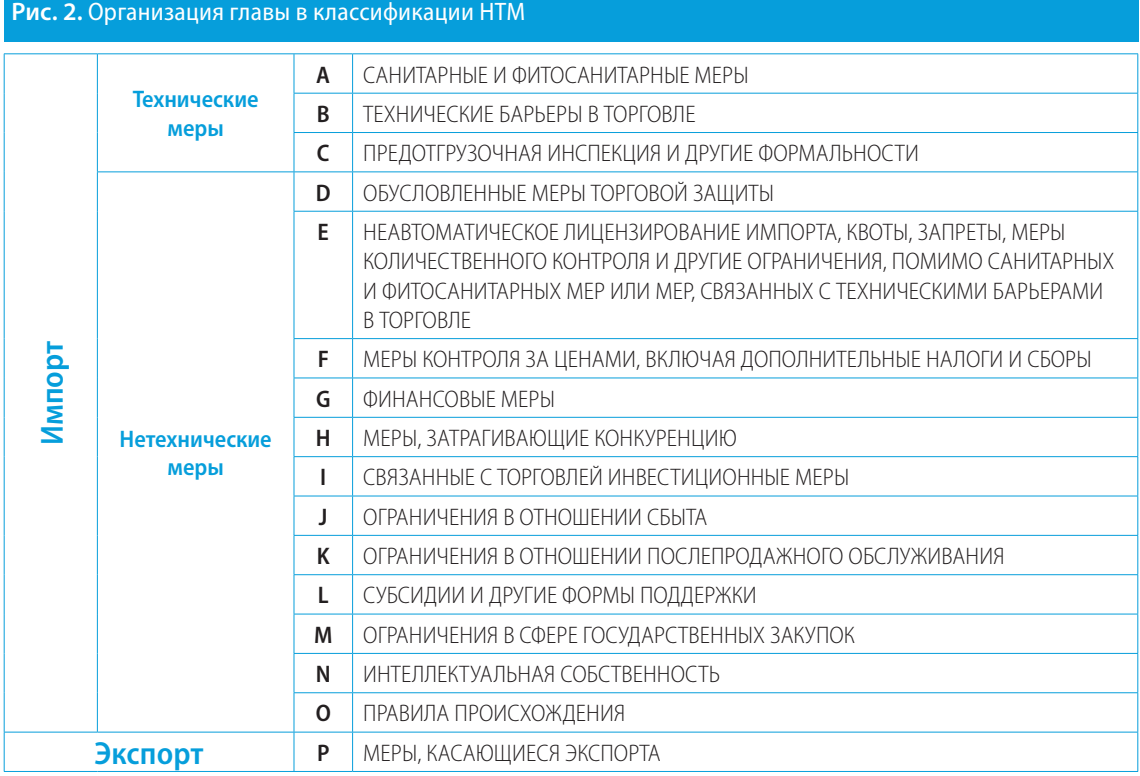

#### a) Меры, касающиеся импорта и экспорта

Меры делятся на две широкие категории: меры, касающиеся импорта, и меры, касающиеся экспорта. Это первое различие, которое необходимо провести при классификации мер.

Все разделы от А до О отражают требования импортирующей страны. Только раздел Р касается экспортных мер, под которыми понимаются требования, предъявляемые исключительно страной-экспортером к собственному экспорту.

Все меры, вводимые импортирующей страной, независимо от того, где они применяются или верифицируются, в стране-экспортере или стране-импортере, считаются импортными мерами, поскольку они относятся к импорту товаров.

Пример. Для нормы, гласящей, что «продукция животного происхождения, импортируемая в страну А, должна иметь санитарное свидетельство, подписанное представителем компетентного органа в экспортирующей стране, удостоверяющее, что данная продукция пригодна для экспорта в страну А», должен быть присвоен код в соответствии с импортными мерами, предусмотренными в стране А, так как это является требованием импортирующей страны.

<sup>8</sup> Более подробную информацию о классификации см. в ЮНКТАД (2019 год), «Международная классификация нетарифных мер, версия 2019 года».

#### b) Разделы классификации

Импортные меры далее подразделяются на технические и нетехнические. Первая группа состоит из трех разделов (от А до С): санитарные и фитосанитарные меры, технические барьеры, а также предотгрузочная инспекция и другие формальности. Нетехнические меры подразделяются на 12 разделов (от D до O). Экспортным мерам посвящен только один раздел (P). Во вставке 1 кратко описываются меры, включенные в каждый из разделов.

**Вставка 1. Краткое описание каждого раздела классификации**

**Раздел A,** посвященный санитарным и фитосанитарным мерам, касается мер, затрагивающих такие области, как ограничения на использование веществ, гигиенические требования или другие меры по предотвращению распространения болезней. Он также включает все меры по оценке соответствия, связанные с безопасностью пищевых продуктов, такие как сертификация, исследования и проверки, а также карантины.

**Раздел B,** посвященный техническим мерам, касается таких мер, как маркировка и другие меры по защите окружающей среды. Он также включает оценку соответствия, которая относится к техническим требованиям, таким как сертификация, исследования и проверка.

**В разделе C** классифицированы меры, связанные с предотгрузочной инспекцией и другими формальностями, выполняемыми в стране-экспортере до отгрузки.

**Раздел D** относится к обусловленным мерам, которые представляют собой меры, принимаемые для борьбы с конкретными неблагоприятными последствиями импорта на рынке страны-импортера, включая меры, направленные против недобросовестной внешнеторговой практики. К ним относятся антидемпинговые, компенсационные и защитные меры.

**Раздел E** охватывает лицензирование, квоты и другие меры количественного контроля, групповые меры, которые призваны ограничить количество торгуемого товара, например квоты. Он также охватывает те лицензии и запреты на импорт, которые не связаны с санитарными и фитосанитарными мерами или техническими барьерами.

**Раздел F** охватывает меры контроля над ценами, которые применяются для регулирования цен на импортируемые товары или воздействия на них с целью, в частности, поддержания внутренних цен на определенные товары, когда цены на импортные товары ниже; установления внутренней цены на определенные продукты в связи с колебаниями цен на внутреннем рынке или нестабильностью цен на внешнем рынке; или для увеличения или сохранения налоговых поступлений. В эту категорию также входят меры, отличные от тарифных, которые аналогичным образом повышают стоимость импорта (паратарифные меры).

**Раздел G** касается финансовых мер, относящихся к мерам, ограничивающим платежи за импорт, например, в случае регулирования доступа к иностранной валюте и ее стоимости. Этот раздел также охватывает ограничения в отношении условий платежа.

**Раздел H** касается мер, затрагивающих конкуренцию. Эти меры предоставляют исключительные или специальные преференции или привилегии одной или нескольким ограниченным группам экономических операторов. В основном они касаются монополистических мер, таких как государственная торговля, или система эксклюзивных импортеров, или обязательное использование национальных услуг или перевозок.

**Раздел I** посвящен связанным с торговлей инвестиционным мерам, групповым мерам, которые ограничивают инвестиции в форме требования в отношении местного компонента или увязывающие инвестиции с последующим экспортом, уравновешивающим импорт.

**Раздел J** охватывает ограничения в отношении сбыта, относящиеся к ограничительным мерам, касающимся реализации импортируемых товаров внутри страны.

**Раздел K** касается ограничений на послепродажные услуги, например в отношении оказания вспомогательных услуг.

**В разделе L** перечислены меры, относящиеся к субсидиям, затрагивающим торговлю.

**Раздел M,** посвященный ограничениям в отношении государственных закупок, включает ограничительные меры, с которыми могут столкнуться участники торгов, намеревающиеся продавать свои товары иностранному правительству.

**В разделе N** перечислены ограничения, связанные с интеллектуальной собственностью и правами интеллектуальной собственности.

**Раздел O,** посвященный правилам происхождения, охватывает меры, устанавливающие ограничения в отношении происхождения товаров или их компонентов.

**Раздел P** касается мер, которые страна может применять в отношении своего экспорта. К ним относятся экспортные налоги, экспортные квоты или запреты на экспорт.

#### <span id="page-17-0"></span>c) Древовидная структура

Каждый раздел (одна цифра, буквы A–P) разбит на группы с использованием структуры древа/ветвей с глубиной до трех дополнительных уровней (две, три и четыре цифры). Чем больше цифр, тем выше степень дезагрегирования, т. е. тем более подробными являются категории мер. Например, раздел А включает девять двузначных кодов, с A1 по A9. Затем каждый двузначный код детализируется еще больше путем выделения в нем трехзначных кодов. Например, A8 включает в себя коды A81–A86, а также A89. A85 в свою очередь подразделяется на четырехзначные коды: A851, A852, A853 и A859 (см. вставку 2). Лишь несколько групп достигают четырехзначного уровня дезагрегирования. Большинство останавливаются на трехцифровом.

#### **Вставка 2.** Древовидная структура классификации

#### **A.** САНИТАРНЫЕ И ФИТОСАНИТАРНЫЕ МЕРЫ

- A1. Запреты/ограничения на импорт по санитарным и фитосанитарным причинам
- A2. Предельно допустимое содержание остатков веществ и ограничения на использование веществ
- $(\ldots)$
- A8. Оценка соответствия в связи с санитарными и фитосанитарными аспектами
	- A81. Требования о регистрации/одобрении продукции
	- A82. Требование о проведении исследований
	- A83. Требование в отношении сертификации
	- A84. Требование в отношении проверки
	- A85. Требование в отношении прослеживаемости продукции
		- A851. Происхождение материалов и компонентов
		- A852. Этапы переработки
		- A853. Реализация продукции и ее местонахождение после поставки
		- A859. Требования в отношении прослеживаемости продукции,
			- не включенные в другие категории
	- A86. Требование в отношении карантина
	- A89. Оценка соответствия в связи с СФС, не включенная в другие категории
- A9. Санитарные и фитосанитарные меры, не включенные в другие категории
- **B.** ТЕХНИЧЕСКИЕ БАРЬЕРЫ В ТОРГОВЛЕ
- **C.** ПРЕДОТГРУЗОЧНАЯ ИНСПЕКЦИЯ И ДРУГИЕ ФОРМАЛЬНОСТИ
- **D.** ОБУСЛОВЛЕННЫЕ МЕРЫ ТОРГОВОЙ ЗАЩИТЫ
- **E.** НЕАВТОМАТИЧЕСКОЕ ЛИЦЕНЗИРОВАНИЕ, КВОТЫ, ЗАПРЕТЫ
- **F.** МЕРЫ КОНТРОЛЯ ЗА ЦЕНАМИ, ВКЛЮЧАЯ ДОПОЛНИТЕЛЬНЫЕ НАЛОГИ
- **G.** ФИНАНСОВЫЕ МЕРЫ
- **H.** МЕРЫ, ЗАТРАГИВАЮЩИЕ КОНКУРЕНЦИЮ
- **I.** СВЯЗАННЫЕ С ТОРГОВЛЕЙ ИНВЕСТИЦИОННЫЕ МЕРЫ

 $\left(\ldots\right)$ 

#### 4.2 Принципы классификации мер

Для классификации мер и их правильного ввода в программу ввода данных TRAINS следует руководствоваться следующими принципами. Дополнительные рекомендации в отношении того, как разграничивать санитарные и фитосанитарные меры и технические барьеры, можно найти в разделе 5.

Подробные шаги по созданию/редактированию норм регулирования и мер в программе ввода данных TRAINS описываются в приложении 1 «Поля и требуемая информация в программе ввода данных TRAINS» и приложении 2 «Программа ввода данных TRAINS — краткое руководство».

#### $4.2.1$ Принцип «одна мера — один код HTM» и исключения из него

#### а) Норма регулирования, мера и код

Норма регулирования может включать в себя одну или несколько мер. В принципе каждой мере должен присваиваться только один код HTM.

#### b) Одна норма регулирования, предусматривающая несколько мер, подпадающих под один и тот же код

Как правило, если норма регулирования устанавливает ряд схожих требований, которые будут классифицироваться под одним и тем же кодом, то они регистрируются только один раз в качестве одной меры. Таким образом, соответствующие продукты заносятся в базу данных вместе в рамках этой меры.

Пример 1. Если норма регулирования устанавливает для различных пищевых продуктов несколько «максимально допустимых остаточных уровней» различных химических веществ (по санитарным и фитосанитарным соображениям, код HTM A21), то мера регистрируется всего один раз, и все затрагиваемые ею продукты перечисляются в рамках одной и той же меры.

Пример 2. Если в норме регулирования указан перечень наименований, которые должны быть указаны на этикетке продукта, код для маркировки используется только один раз. Страна может требовать указывать на этикетке всех продуктов питания в упаковке информацию о содержании в них жиров, белков, калорий, углеводов и соли, процентном соотношении основных ингредиентов, а также всех основных ингредиентов, которые могут вызывать аллергию. Эти требования должны быть закодированы не несколько раз, а один раз под кодом HTM для маркировки.

Однако, если норма регулирования устанавливает под одним и тем же кодом несколько мер, которые довольно сильно различаются, они должны регистрироваться отдельно. Речь идет о тех ситуациях, когда меры различаются по типу или порядку выполнения требований. Эти два случая можно проиллюстрировать на следующих примерах:

Пример 1. Различные типы мер: норма регулирования предусматривает, что импортные стеклопакеты должны соответствовать стандартам энергоэффективности (в том числе по коэффициенту усиления солнечного тепла и коэффициенту воздухопроницаемости швов). Кроме того, они должны быть изготовлены из материалов, безопасных для здоровья клиентов. В этом случае норма регулирования устанавливает, что стеклопакеты должны отвечать i) требованиям к качеству или эксплуатационным характеристикам (энергоэффективность) и ii) требованиям безопасности (материалы, безопасные для потребителей). Поскольку речь идет о разных типах мер, их следует регистрировать как две отдельные меры (обе с кодом В7).

Пример 2. Разный порядок выполнения требований: норма регулирования требует наличия стандартного сертификата СФС для всех импортируемых пищевых продуктов. В другом пункте этой нормы также содержится требование о том, что на рыбные продукты необходим специальный санитарно-микробологический сертификат. Оба сертификата классифицируются как «требования к сертификации по санитарным и фитосанитарным соображениям» - А83. Учитывая, что оба сертификата получаются отдельно в рамках разных процедур и, возможно, от разных учреждений, они регистрируются отдельно. Таким образом, двойная сертификация рыбной продукции также отражается в базе данных.

Крайне важно, чтобы различия между мерами с одним и тем же кодом НТМ были четко указаны в поле «Описание» в форме «Классификация меры» программы ввода данных TRAINS. Кроме того, поле «Местонахождение(я) в норме регулирования (ссылка)» в форме «Классификация меры» также помогает проводить различия между мерами, содержащимися в одной и той же норме регулирования. «Местонахождение(я) в норме регулирования (ссылка)» — это конкретный текст в норме регулирования (например, раздел или пункт), в котором описывается каждая мера, и он должен быть указан в соответствующем поле.

#### с) Разные нормы регулирования, предусматривающие одну и ту же меру

Если две отдельные нормы регулирования предусматривают меры, которые отличаются друг от друга, но которым должен быть присвоен один и тот же код, то код меры регистрируется дважды, каждый раз с соответствующей официальной нормой регулирования.

Пример. Норма регулирования А требует, чтобы вес товара был указан на этикетке, а норма регулирования В - чтобы содержание жира и сахара также было указано на товаре. В этом случае код В31 регистрируется дважды, по одному разу для каждой нормы регулирования.

Идея заключается в том, что отдельная и новая мера воспринимаются как новое требование, которое компании должны выполнять, и оно должно быть отражено в базе данных в виде новой записи.

Если две отдельные нормы регулирования совместно определяют одну и ту же меру или отсылают к ней, то эта мера регистрируется только один раз в рамках наиболее конкретной и связанной с торговлей нормы регулирования. Если две нормы регулирования не связаны между собой, название другой нормы регулирования можно указать в поле «Примечания» рядом с главной нормой регулирования. Если две нормы регулирования связаны между собой, например, постановление или циркуляр иллюстрирует или детализирует требование, изложенное в общем законе, то общий закон должен быть указан в поле «Вспомогательные нормы регулирования», а постановление/циркуляр — в поле «Основная норма регулирования». То, какую норму регулирования следует регистрировать, можно проиллюстрировать на двух примерах:

Пример 1. Общий фитосанитарный закон уполномочивает министерство здравоохранения страны издавать нормы регулирования, устанавливающие максимальное остаточное содержание удобрений в импортируемой сельскохозяйственной продовольственной продукции (норма регулирования 1). Затем министерство публикует технические регламенты с подробными лимитами на остаточные количества для различных продовольственных товаров (норма регулирования 2). Затем мера А21 регистрируется в соответствии с последним техническим регламентом, поскольку он носит более конкретный характер и все еще имеет отношение к торговле. В данном примере последний технический регламент (норма регулирования 2) указан в поле «Основная норма регулирования», а общий фитосанитарный закон (норма регулирования 1) — в поле «Вспомогательные нормы регулирования».

Пример 2. Постановление (норма регулирования 4) требует, чтобы импортируемые продовольственные товары соответствовали ранее принятой национальной норме (норма регулирования 3), которая до этого времени регулировала только национальное производство. Хотя ранее принятая национальная норма является более конкретной, она сама по себе не связана с торговлей. Поэтому касающееся импорта постановление (норма регулирования 4) должна быть зарегистрирована в качестве основной нормы регулирования (в поле «Основная норма регулирования»), а национальная норма (норма регулирования 3) должна быть указана в поле «Примечания»).

Главная рекомендация заключается в том, что две разные нормы регулирования, посвященные одним и тем же требованиям, должны быть зарегистрированы один раз под названием одной из них, а не по отдельности.

Если издается другая норма регулирования (норма регулирования 5), в которой повторяется, что продовольственные товары должны соответствовать той же самой национальной норме, то ее не следует регистрировать отдельно, так как в ней идет речь о том же самом требовании, реализуемом таким же образом, даже если оно закреплено в другом юридическом документе, который, возможно, был издан другим министерством.

#### d) Меры по оценке соответствия регистрируются вместе с соответствующим техническим требованием

«Оценка соответствия» (А8 и В8) представляет собой процедуру верификации, сопровождающую техническое требование и предназначенную для подтверждения соблюдения (рис. 3).

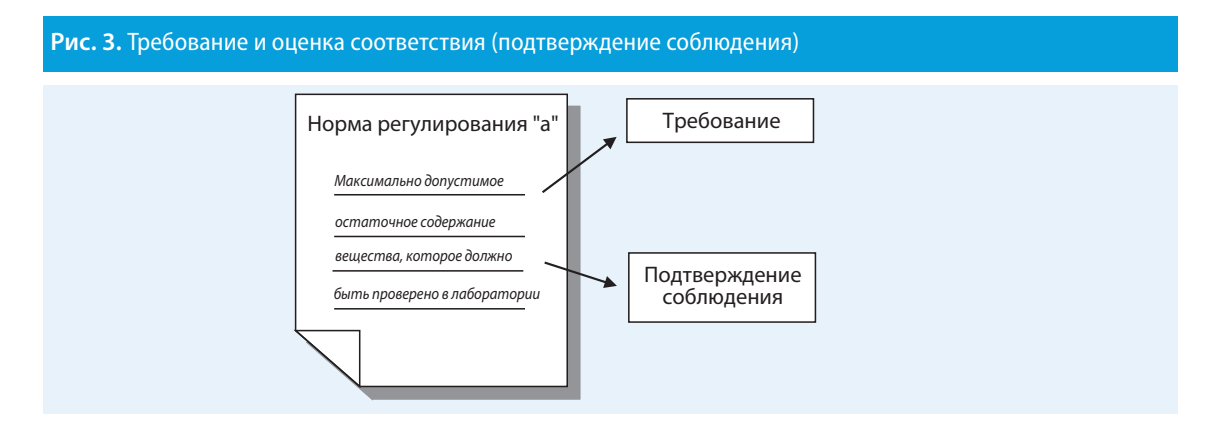

Максимально допустимое остаточное содержание вещества (требование) может быть проверено (подтверждение соблюдения) в лаборатории или качество продукции (требование) может быть оценено и подтверждено в процессе сертификации (подтверждение соблюдения). Обычно в нормах регулирования указано и то, и другое. В базе данных, о которой идет речь, регистрируются оба требования.

Пример. Конопляная пенька-сырец и конопляное семя для посадки подвергаются комплексной проверке на содержание тетрагидроканнабинола, которое не должно превышать 0,2 процента. Оно регистрируется как по коду B21 «предельно допустимое содержание остатков определенных веществ или уровень загрязнения ими», так и по коду B82 «требования о проведении исследований».

В некоторых случаях, несмотря на наличие требования, обязательная проверка или сертификация не требуются. В этом случае в базе данных регистрируется только техническое требование.

Напротив, требования к оценке соответствия кодируются вместе с техническим требованием.

Возможна также ситуация, когда в норме регулирования говорится только о том, что оценка соответствия должна быть проведена, но без указания точных базовых технических требований. Во многих таких случаях норма регулирования либо отсылает к дальнейшим готовящимся нормам регулирования, либо указывает, что конкретное национальное учреждение будет отвечать за определение технических требований и процедур оценки соответствия. Эти последующие и более подробные технические регламенты должны быть идентифицированы и зарегистрированы вместо общей нормы регулирования, вводящей их.

Если эти более подробные нормы найти не удается, необходимо связаться с официальными органами или учреждением-исполнителем для получения разъяснений. Существуют три возможных сценария:

- i) если официальные органы предоставляют отсутствующие конкретные нормы регулирования, то они должны быть зарегистрированы;
- ii) если официальные органы сообщают, что дополнительных технических регламентов не существует и что оценка соответствия не проводится, то никакие меры не регистрируются;
- iii) если официальные органы подтверждают, что общий закон применяется без дополнительных подробных норм регулирования, то разрешается регистрировать соответствующую оценку соответствия (коды в разделах A8 и B8) без каких-либо исходных технических требований.

Однако источник таких дополнительных запросов должен быть четко указан в поле для примечаний.

#### е) Основные и вспомогательные меры: только основная мера подлежит регистрации

В одной норме регулирования может быть перечислено несколько мер, которые обычно должны быть зарегистрированы в программе ввода данных TRAINS в качестве отдельных мер. Однако в этом случае одна мера может считаться основной, а другие - вспомогательными, способствующими достижению той же цели. Сборщик данных должен регистрировать только основную меру. Такие случаи, тем не менее, довольно редки. Ключевое эмпирическое правило, позволяющее отличить основную меру от вспомогательных, заключается в том, что, когда основная мера перестает действовать, с ней автоматически исчезают и все вспомогательные меры.

Проблема заключается в том, что в тексте норм регулирования, как правило, не проводится четкого разграничения между основными и вспомогательными мерами, поскольку все они имеют одинаковое юридическое значение. Поэтому важно определить ту меру, которая отражает суть вопроса, и классифицировать исключительно эту меру как основную.

Пример 1. При наличии квоты (Е2) может также существовать лицензия, позволяющая продавать товары в пределах квоты. В базе данных регистрируется только мера, устанавливающая эту квоту. Как правило, все лицензии, позволяющие регулировать применение других мер, не регистрируются.

Пример 2. Мера A12 «географические ограничения, касающиеся соответствия требованиям» подразумевает существование списка стран, которым разрешен экспорт и которые соблюдают достаточные санитарные и фитосанитарные требования безопасности. Эта мера может сопровождаться длинным перечнем требований, которые должны быть выполнены странами, чтобы фактически оказаться в этом списке. Они не регистрируются. В этом случае код должен быть присвоен лишь мере A12, которая лучше описывает явление.

Есть одно важное исключение: меры по оценке соответствия (А8 и В8) не считаются вспомогательными мерами и всегда регистрируются в дополнение к основному требованию (см. выше), поскольку такие процедуры, как правило, ложатся серьезным бременем на компании.

Пример. Норма регулирования гласит, что импорт разрешен, если властям предоставляется сертификат, подтверждающий, что остаточные количества пестицидов в свежих фруктах не достигают определенного уровня. Основная мера классифицируется как «предельно допустимое содержание остаточных веществ по санитарным и фитосанитарным причинам» (A21). Кроме того, «требования в отношении сертификации» (А83) также регистрируются, поскольку они представляют собой оценку соответствия. Слово «разрешено» в норме регулирования может ввести в заблуждение: оно относится не к «разрешению» (А14), а к административной процедуре, которая будет считаться вспомогательной мерой.

Меры по оценке соответствия, предусмотренные в разделе Р (меры, касающиеся экспорта), следуют тому же принципу. Все меры, подпадающие под код P16 (оценки соответствия), не считаются вспомогательными мерами и регистрируются вместе с требованиями, предъявляемыми страной-экспортером. Они не должны регистрироваться сами по себе, без основополагающего требования.

## 4.2.2 Для классификации меры используйте самый подробный из имеющихся КОДОВ

#### а) Выбор самого подробного кода внутри группы

Мера должна классифицироваться с использованием наиболее подробного кода. Если требование подпадает под несколько кодов, то для каждого из них должны регистрироваться отдельные меры.

Пример. Если в норме регулирования установлены требования к этикетированию, маркировке и упаковке по санитарным и фитосанитарным причинам, все три кода мер (А31, А32 и А33) должны быть зарегистрированы как отдельные меры. Их нельзя сводить воедино под общим кодом А3.

#### b) Использование более агрегированного кода/группы кодов

Код более высокого уровня должен использоваться только в том случае, если в норме регулирования не содержится достаточной информации для отнесения меры к более дезагрегированному уровню.

Пример. В норме регулирования как правило указывается, что на импортный товар «цены устанавливаются официальными органами». В отсутствие более подробной информации это требование должно быть отнесено к «административным мерам, влияющим на таможенную стоимость» (F1). Классификация F1 далее подразделяется на категории «минимальные импортные цены» (F11) и «справочные цены» (F12), но норма регулирования не содержит достаточной информации, для того чтобы присваивающий код субъект мог определить, какую категорию использовать. Мере должен быть присвоен код F1, поскольку невозможно сделать выбор между категориями F11 или F12.

Однако такие случаи должны быть редкими исключениями, поскольку для целей сбора данных следует оперировать лишь точными нормами регулирования (см. также раздел 3.3).

#### с) Использование кодов мер, «не включенных в другие категории»; кодов, оканчивающихся на цифру 9

Коды, оканчивающиеся на 9, используются для мер, «не включенных в другие категории», т. е. для тех мер, которые не могут быть точно классифицированы в рамках кодов, предусмотренных классификацией. Такие коды находятся в конце большинства разделов (например, А9, В9 и Е9) и подразделов (например, А19, А89 и А859).

Такие коды следует использовать только в том случае, если требование точно определено в норме регулирования, но не соответствует какому-либо другому коду в соответствующем разделе или подразделе.

Пример. Страна требует, чтобы весь импортный горох промывался в дезинфицирующем водном растворе хлора (50 част. /млн) при температуре от 3 до 5 °С. Это требование попадает в раздел А5 «обработка для уничтожения вредителей растений и животных и болезнетворных организмов в конечной продукции или запрещение обработки». В то же время это не является «холодильной или тепловой обработкой» (А51), «облучением» (А52) или «фумигацией» (А53). После того как мы исключаем варианты A51, A52 и A53, у нас остался единственный вариант кодирования - A59.

#### $4.2.3$ Регистрации подлежат только фактически применяемые меры

#### а) Меры для потенциальных или гипотетических ситуаций не регистрируются

Потенциальные или гипотетические меры в базе данных не регистрируются. Если законодательство указывает только на то, что меры могут применяться в случае определенных событий, эти меры не должны рассматриваться как фактически применяемые и не будут регистрироваться.

Пример. Продовольственные и сельскохозяйственные товары импортируются свободно, но в норме регулирования говорится, что «власти могут приостановить импорт или принять временные защитные меры, когда товары представляют какую-либо опасность для здоровья населения или животных, как в случае вспышек опасных заболеваний». Это является не фактическим запретом/ ограничением, а возможностью в случае возникновения риска для здоровья. Следовательно, данная мера не регистрируется.

#### b) Меры, применяемые выборочно, регистрируются

С другой стороны, когда в юридическом документе говорится о проведении выборочной проверки, эта мера регистрируется, поскольку считается реально применяемой, даже если проверяются не все грузы.

Пример 1. В норме регулирования содержится перечень товаров, которые считаются «чувствительными», а все остальные товары признаются «нечувствительными». В то время как все партии поставляемых «чувствительных» товаров проходят физический осмотр, «нечувствительные» товары проверяются лишь выборочно. Тем не менее соответствующее «требование о проведении проверки» (А84 или В84) регистрируется для применения к обеим товарным категориям.

Пример 2. В общем случае, когда законодательство гласит, что проверка или любая другая мера по оценке соответствия может применяться для того, чтобы удостовериться, что товар соответствует требованиям нормы регулирования, тогда эта оценка соответствия регистрируется в базе данных.

Нередко в законе упоминается возможность проведения оценки соответствия определенным органом - «Министерство сельского хозяйства может проверить товар», - что дает возможность соответствующему государственному учреждению издать конкретную норму регулирования для проведения такой проверки. В этом случае сборщик данных должен зарегистрировать имплементирующую норму регулирования, описывающую порядок проведения проверки.

## 4.2.4 Указание применимости меры к продукции, которая производится внутри страны и продается на внутреннем рынке

Некоторые нетарифные меры затрагивают только продаваемые на внешнем рынке товары, в то время как другие могут также применяться к товарам, которые производятся внутри страны и продаются на внутреннем рынке. В форме «Классификация меры» программы ввода данных TRAINS переменная «также внутреннее применение» должна быть помечена как «Да», «Нет» или « «Не уточняется», чтобы указать, применяется ли мера в равной степени к внутреннему рынку. Если эта мера применяется также к отечественным производителям, продающим продукцию на внутреннем рынке, следует указать «Да». Если мера применяется только к импортируемым или экспортируемым товарам, необходимо указать «Нет». В тех (довольно редких) случаях, когда в нормах регулирования не уточняется, применяется ли мера в равной степени к отечественным и импортируемым/экспортируемым товарам, следует указать «Не уточняется». Вопрос о внутреннем применении мер представляет особый интерес в случае санитарных и фитосанитарных мер и технических барьеров в торговле (разделы А и В).

Меры, которые обычно применяются только к импортируемым товарам (в поле «также внутреннее применение» ставится отметка «Нет»), включают: предотгрузочные инспекции (раздел С), условные меры торговой защиты (раздел D), количественные ограничения (раздел E), большинство мер контроля над ценами и дополнительные налоги (коды F1-F6), финансовые меры (раздел G) и меры, затрагивающие конкуренцию (раздел H). Напротив, определение «внутренних налогов и сборов, которыми облагаются импортируемые товары» (код F7) подразумевает, что эта мера также применяется внутри страны (в поле «также внутреннее применение» ставится отметка «Да»).

Пример 1. Норма законодательства гласит: «Нормы регулирования в этой части запрещают или ограничивают импорт определенных растений, продукции растительного происхождения и других товаров в целях предотвращения проникновения и распространения вредителей растений и вредных сорняков». Для всех соответствующих мер в этой части нормы регулирования следует указать, что они не затрагивают отечественную продукцию: в поле «также внутреннее применение» должна ставиться отметка «Нет».

Пример 2. Норма регулирования гласит: «На этикетках туш и частей туш домашнего скота и птицы, в которых в результате обработки после нутровки сохраняется вода и которые продаются, перевозятся или принимаются к продаже, должно быть указано крупными буквами максимальное процентное

содержание оставшейся воды». В этом случае требование об этикетировании применяется как к импортируемой, так и к отечественной продукции: переменная в поле «также внутреннее применение» ставится отметка «Да».

Кроме того, хотя все меры, касающиеся экспорта (раздел Р), могут применяться только к экспорту (в поле «также внутреннее применение» ставится пометка «Нет»), возможны случаи, когда некоторые требования будут применяться к товару, когда он импортируется, продается внутри страны, производится внутри страны или экспортируется (в поле «также внутреннее применение» должна ставиться отметка «Да»).

#### 4.2.5 Комментарии к конкретным мерам и формулировкам

#### a) В чем разница между:

- **i) Требованиями о сертификации (A83 или B83);**
	- **Требованием о получении разрешения по санитарным и фитосанитарным причинам (А14 и В14);**
	- **Требованием к импортерам о получении разрешения по санитарным и фитосанитарным причинам (А15 и В15);**
	- **Неавтоматическим лицензированием импорта (Е1).**

Обычно в юридических текстах такие слова, как сертификация, получение разрешения и лицензирование, используются как взаимозаменяемые. Ниже дается толкование каждой концепции применительно к сбору данных о нетарифных мерах.

Сертификация (А83 или В83) определяется как мера оценки технического соответствия (санитарнофитосанитарная мера или технический барьер). Сертификаты подтверждают, что отдельная партия товара соответствует определенным товарным характеристикам, установленным базовыми требованиями. Сертификаты можно получить в государственных или аккредитованных частных технических учреждениях. Они являются частью документации, которую компания должна предъявить на таможне, чтобы получить разрешение на ввоз.

А14 (Требование о получении разрешения по санитарным и фитосанитарным причинам) — для импорта определенных товаров должно быть получено разрешение, которое выдается по усмотрению государственного органа или на условиях, которые могут не раскрываться. (См. раздел 5, где отмечается, что санитарные и фитосанитарные меры преследуют определенные цели, даже оценка соответствия в этой связи не проводится).

В14 (Требование о получении разрешения на импорт определенных товаров) — аналогично А14 в том смысле, что импортер должен получить разрешение, санкцию, одобрение или лицензию от государственного органа прежде, чем импортировать товары. Это требование установлено для обеспечения соблюдения технических регламентов или процедур оценки соответствия, которые касаются характеристик товаров, связанных с ними процессов и методов производства, которые являются обязательными. Официальный орган может требовать проведения нескольких процедур оценки соответствия в связи с требованием о получении разрешения. (См. раздел 5, где отмечается, что технические барьеры в торговле всегда должны сопровождаться оценкой соответствия, чтобы соблюсти положения соглашения ВТО о таких барьерах.)

А15 (Требование о получении разрешения для импортеров по санитарным и фитосанитарным причинам) применяется к компании-импортеру, а не к товару. Как и разрешение, применяемое к импорту товаров (А14), разрешение для импортеров предоставляется по усмотрению государственного органа или на условиях, которые могут не раскрываться.

В15 (Требование о получении разрешения для импортеров) также применяется к импортирующим компаниям, но с целью потребовать от импортеров соблюдения соответствующих технических регламентов или процедур оценки соответствия. Для регистрации импортерам, возможно, потребуется предоставить дополнительную документацию от соответствующего государственного органа в качестве доказательства их соответствия определенным требованиям.

Если разрешение выдается без оценки соответствия или без подтверждения заранее установленных требований к товарным или эксплуатационным характеристикам продукта, вместо санитарных и фитосанитарных мер или технических барьеров в торговле следует использовать раздел Е.

Неавтоматические импортные лицензии (E1) относятся к другой категории. По определению, лицензии являются количественными ограничениями и могут применяться по экономическим (Е11), политическим (Е122) и религиозным, моральным или культурным (Е121) причинам, а также по экологическим (Е123) и связанным с безопасностью (Е124) причинам или по соображениям охраны здоровья населения (Е125). Являясь количественными ограничениями, они никак не связаны с оценками соответствия техническим нормам, в отличие от требования В14 («разрешение») в разделе В, даже если в обоих случаях цели иногда совпадают.

#### **ii) – Предельно допустимым содержанием остаточных веществ (A21 и B21);**

#### **– Ограничениями на использование определенных веществ (А22 и В22).**

Предельно допустимое содержание остаточных веществ (А21 и В21), часто называемое максимальным содержанием остаточных веществ, относится к присутствию загрязняющих веществ, не являющихся ингредиентами, таких как пестициды. Ограничения на использование определенных веществ (A22 и B22) распространяются на ингредиенты и добавки, неограниченное использование которых может причинять вред или не способствовать здоровому образу жизни, например, на красители в пищевых продуктах.

Разница между A21 и A22 заключается в том, что A21 устанавливает ограничения на вещества, которые не предназначаются для использования в качестве ингредиентов, но которые используются в процессе производства, в то время как A22 устанавливает ограничения (или запрет) на определенные вещества, которые используются в качестве ингредиентов в продуктах питания, кормах и материалах, вступающих с ними в контакт.

Веществами, на содержание которых в товарах A21 устанавливает ограничения, могут быть удобрения, пестициды и некоторые химические вещества и металлы, содержащиеся в продуктах питания и кормах. Эти вещества никто не хотел бы видеть в продуктах питания или кормах, и считается допустимым их присутствие лишь в очень малых количествах.

На основании A22 может ограничиваться использование в товарах таких веществ, как добавки или подсластители. Это вещества добавляются специально, поскольку они обладают каким-то полезным эффектом, улучшая вкус, цвет, увеличивая срок хранения и т. д. Поскольку в больших количествах эти вещества могут быть вредными, их использование ограничивается.

#### **iii) – Этикетированием (A31 и B31);**

#### **– Маркировкой (A32 и B32).**

Под «этикетированием» (А31 и В31) понимается нанесение информации на потребительские товары, упакованные для продажи в розницу, в том числе на индивидуальную упаковочную коробку.

Типичные требования к этикетированию продуктов питания и напитков могут включать одно или несколько следующих положений:

- наименование пищевого/непищевого продукта;
- страна происхождения продукта;
- ингредиенты;
- информация о питательных свойствах;
- этикетка на английском языке;
- пищевые аллергены; и
- любые используемые химикаты/пищевые добавки.

«Маркировка» (А32 и В32) означает нанесение информации, полезной для логистической обработки, на внешнюю тару, используемую для транспортировки. Это могут быть словесные указания (например, «Осторожно! Хрупкое», «Не штабелировать», «Обращаться осторожно», «Верх») или пиктографические указатели/символы.

#### $iv)$ - Проведением исследований (А82 или В82);

#### - Проверкой (А84 или В84).

Процедура «проведения исследований» (А82 или В82) обычно строже процедуры «проверки» (А84 или В84). Проведение исследований включает в себя лабораторные исследования (например, для химических продуктов) и процедуры «тестирования» (испытания) товара (для машин или инструментов). Проведение исследований или проверка могут проводиться в стране-экспортере или стране-импортере. Однако, как правило, эти меры устанавливаются импортирующей страной в качестве предварительного условия для импорта и, следовательно, должны быть включены в базу данных в качестве мер, касающихся импорта, даже если исследование проводится в стране-экспортере.

#### $\mathbf{v}$ - Требованием, касающимся видового наименования товара (В);

#### - Требованиями в отношении качества/безопасности/эксплуатационных характеристик продукции (В7).

«Требования, касающиеся видового наименования товара» (В6) применяются, когда в норме регулирования определяются условия, которым должен соответствовать товар, чтобы иметь определенное название. Если товар не соответствует этим условиям, он все равно может быть продан, но под другим названием.

Пример. Для того чтобы называться «апельсиновым соком», содержание апельсинового сока в напитке должно быть не менее 80 процентов. Если его содержание ниже, напиток все равно может быть импортирован под названием «фруктовый напиток».

«Требования в отношении качества, безопасности или эксплуатационных характеристик продукции» (В7) устанавливают минимальные требования к качеству, при соблюдении которых продукт может быть импортирован.

Пример. К таким требованиям может относиться специфический красный цвет помидоров, необходимый для их импорта, а также требования к долговечности, энергопотреблению, размеру сельскохозяйственной продукции или содержанию сахара во фруктах.

Однако «требования в отношении качества, безопасности или эксплуатационных характеристик продукции» не должны использоваться, если то или иное конкретное требование лучше описывает другой код.

Пример. Юридический документ может начинаться с общего требования о том, что «должны соблюдаться минимальные стандарты качества». Далее устанавливаются точные требования, касающиеся, например, максимальной температуры транспортировки свежих продуктов питания. Таким образом, мере должен присваиваться код «условия хранения и транспортировки» (А64).

#### - Производственным или послепроизводственным процессом и требованиями vi) к конечной продукции: А2, А4, А5 и А6.

А2 охватывает требования по максимальному остаточному количеству или допустимому предельному содержанию вешеств в пишевых продуктах и кормах. В то время как А2 устанавливает допустимый максимальный уровень содержания немикробологических загрязняющих веществ, А4 охватывает меры, связанные с микробиологическими загрязняющими веществами. А41 и А42 охватывают гигиенические требования санитарного и фитосанитарного характера и применяются либо к конечной продукции (A41). либо на протяжении всего производственного процесса (А42).

А5 устанавливает целый ряд требований, конкретно касающихся обработки конечной продукции для уничтожения вредителей растений и животных и болезнетворных организмов (или запрет на такую обработку). Коды в пределах категории А5 должны использоваться только в тех случаях, когда в норме регулирования четко говорится о необходимости такой обработки или запрете обработки. Любой вид обработки, помимо холодильной или тепловой обработки, облучения или фумигации, должен иметь код в категории A59. Любому запрету на любой вид обработки продукции для уничтожения вредителей растений и животных и болезнетворных организмов также должен присваиваться код в категории A59.

А6 охватывает прочие требования в отношении производственных или послепроизводственных процессов, которые не включены в категории А2, А4 или А5.

#### b) Вводящие в заблуждение слова

Использование некоторых слов может ввести сборщика данных в заблуждение. Для описания юридических требований некоторые обычные слова могут использоваться в законодательстве в таком смысле, который не соответствует значению слов в определениях классификационных кодов. Можно привести следующие примеры:

**i) Запрет.** Формулировки норм регулирования могут «запрещать» импорт в случае невыполнения определенных требований. Однако, если импортер или товар соответствует требованиям, импорт разрешается. В данном случае фактическое требование заключается в том, что импорт должен быть зарегистрирован, что не является запретом.

Пример. В документе может быть указано, что запрещается ввоз рыбы, содержащей более 1 миллиграмма ртути на грамм веса. Это является не «запретом по санитарным и фитосанитарным причинам» (A11), а «предельно допустимым содержанием остаточных веществ определенных (немикробиологических) веществ или уровнем загрязнения ими» (A21).

**ii) Маркировка.** В документах Европейского сообщества часто упоминается маркировка Европейского сообщества (CE). Несмотря на свое название, маркировка CE является подтверждением соблюдения процедуре сертификации. Она указывает на то, что продукт был оценен производителем и признан соответствующим требованиям ЕС, касающимся безопасности, охраны здоровья и защиты окружающей среды<sup>9</sup>. Поэтому ей следует присваивать код в категории «требований в отношении сертификации» (А83 или В83), а не в категории «требований в отношении маркировки» (А32 или В32).

#### c) Меры, касающиеся экспорта (Р)

Если страна применяет требования к своему собственному экспорту, эти требования должны классифицироваться как меры, касающиеся экспорта, с использованием кода из раздела Р (см. дальнейшее примечание в разделе 4.1 а) настоящих руководящих принципов). Меры, касающиеся экспорта, достаточно распространены и почти столь же разнообразны, что и меры, касающиеся импорта.

Требования должны кодироваться как меры, касающиеся экспорта, только в том случае, если мера/норма регулирования прямо указывает, что она применяется к экспорту.

Раздел P охватывает широкий спектр мер, многие из которых повторяют существующие требования касающихся импорта разделов Международной классификации нетарифных мер. Особое значение имеет подраздел Р1 («Меры в отношении экспорта, связанные с санитарными и фитосанитарными мерами и техническими барьерами в торговле»). Он включает в себя все санитарные и фитосанитарные меры и технические барьеры, применимые к экспорту, которые соответствуют мерам, касающимся импорта, которые перечислены в разделах А и В.

<sup>9</sup> *Источник:* CE marking – obtaining the certificate, EU requirements - Your Europe (europa.eu) (дата последнего посещения: 4 мая 2023 года).

Как и в разделах A и B, ни один торговый запрет не может быть кодирован как технический барьер в торговле, хотя код НТМ P17 позволяет регистрировать запреты на экспорт по причинам СФС (таким образом, зеркально отражая код НТМ A11).

Код НТМ P12 охватывает требования о получении разрешения для экспортеров по санитарным и фитосанитарным причинам (таким образом, зеркально отражая A15 и B15).

P13 касается производственных или послепроизводственных требований к экспортной продукции, аналогичных тем, которые перечислены в разделах А4, А5, А6 или В4 применительно к импортной продукции. Категория P13 охватывает:

- санитарно-гигиенические требования, связанные с санитарными и фитосанитарными нормами (см. пример в A4);
- обработку для уничтожения вредителей растений и животных и болезнетворных организмов в конечной продукции (например, обработка после сбора урожая) или запрещение обработки (см. примеры в А5);
- прочие санитарные и фитосанитарные требования в отношении производственных или послепроизводственных процессов (см. примеры в A6);
- производственные или постпроизводственные процессы, связанные с техническими барьерами (см. примеры в В4).

Когда норма регулирования налагает сразу несколько требований из тех, которые перечислены в этих пунктах, каждое из требований должно быть зарегистрировано отдельно с использованием кода P13.

Пример 1. Экспортируемое мясо кур должно производиться на сертифицированных птицеперерабатывающих заводах, перевозиться и храниться при температуре ниже 5 °C. Мясо перед упаковкой для экспорта должно пройти обработку облучением.

В этом примере есть два разных требования: к обработке (аналогичное A5) и условиям хранения и транспортировки (аналогичное A64). Каждое из требований должно регистрироваться как отдельная мера, но классифицироваться по одному и тому же коду (P13). В данном примере P13 будет зарегистрирован дважды.

P14 охватывает требования к качеству, безопасности или эксплуатационным характеристикам экспортируемой продукции, аналогичные требованиям, перечисленным в подразделах A2, B2 и B7.

В отличие от разделов А и В, в которых требования к этикетированию, маркировке и упаковке перечислены в виде отдельных кодов, раздел P объединяет все эти требования в подраздел Р15. Если какая-либо норма регулирования в стране-экспортере содержит более одного из этих требований, каждое из них должно быть зарегистрировано под одним и тем же кодом (Р15).

Пример 2. Для поставки бутилированного пива на экспорт должны использоваться этикетки на местном и английском языках. Бутылки с пивом должны быть упакованы в коробки по 12 бутылок в каждую, и на всех сторонах коробки должны быть видны четкие надписи «Стекло!». Поскольку для регистрации требований к этикетированию, маркировке и упаковке экспортируемого бутылочного пива существует только один код (P15), каждое конкретное требование будет регистрироваться отдельно в базе данных как отдельные меры с одним и тем же кодом (P15). В данном примере код P15 будет зарегистрирован трижды.

Хотя мы не кодируем обычные импортные пошлины/тарифы, мы кодируем экспортные пошлины/тарифы, которые охватываются кодом НТМ P42 по экспортным налогам и пошлинам.

Подразделы P2–P9 охватывают другие экспортные требования, выходящие за рамки технических санитарных и фитосанитарных мер.

#### <span id="page-29-0"></span>d) Системный подход (A13)

Эта мера определяется как содержащая несколько требований одновременно. Этот код следует использовать только тогда, когда в тексте нормы регулирования встречаются понятия «системный подход» или НАССР (анализ рисков и критические контрольные точки). Наличие этой меры в классификации помогает классифицировать те конкретные случаи, когда страна использует ее в качестве подхода к регулированию продовольственного сектора и сельского хозяйства. Конкретные требования также должны регистрироваться под соответствующим кодом.

#### е) Случаи, когда список стран, затронутых запретительной мерой, отсутствует

Для временных запретов поставок из регионов/стран, затронутых каким-либо заболеванием и т. д. (например, птичьим гриппом), специалист по кодированию данных должен попытаться получить список затронутых стран от правительства/таможни и закодировать его как А11, как указано в Руководстве по сбору данных об официальных нетарифных мерах версии 2021 года. В тех случаях, когда получить такой список невозможно, вместо А11 следует использовать код НТМ А19 с указанием затронутых стран по категории «Все страны мира». В этом случае в описание меры следует включить примечание о том, что список стран, на которые в настоящее время распространяется действие меры, получить не удалось и его следует уточнить у правительства.

#### f) Что делать в случае невозможности найти код соответствующей меры?

При возникновении сомнений для уточнения того, как классифицировать меру, можно обратиться за помощью по электронной почте по aдресу ntm@unctad.org. См. раздел 2.1 с) в отношении принципа использования термина «не включенные в другие категории» или более дезагрегированных кодов.

#### 4.3 Принципы обновления информации о мерах

Первоначальный сбор данных о нетарифных мерах в стране дает возможность получить информацию о текущем состоянии всех мер торгового контроля с точки зрения всех мер, действующих на определенный момент времени, обеспечивая своего рода «моментальный снимок» мер на тот момент. Некоторые из действующих норм появились непосредственно перед этим моментом, а другие могли быть утверждены много лет назад и все еще остаются в силе.

Целью обновления информации является получение еще одного «моментального снимка» мер на более позднем этапе. Затем эти два «снимка», сделанные в разные моменты времени, можно сравнить между собой<sup>10</sup>.

Принципы обновления мер и их правильного ввода в программу ввода данных TRAINS строго следуют принципам кодирования мер, подробно описанным в разделе 4.2.

Опираясь на накопленные в прошлом данные о нетарифных мерах той или иной страны, сборщик данных должен определить, какие нормы регулирования остались без изменений, а какие были изменены или отменены на момент обновления. Сборщик данных может также исправить допущенные в прошлом ошибки и выявить новые источники норм регулирования и нетарифных мер. Существует четыре источника, объясняющие изменения в данных с течением времени:

- Новые нормы регулирования: норма регулирования является совершенно новой и не изменяет и не 1. отменяет уже действующие нормы.
- $2<sup>1</sup>$ Измененные нормы регулирования: норма представляет собой поправку, изменяющую некоторую информацию в уже действующей норме регулирования. Во всех иных отношениях старая мера остается в силе.

<sup>10</sup> Если обновление проводилось несколько лет спустя, то может оказаться, что некоторые нормы регулирования были приняты после первого сбора данных и отменены до второго. Эти нормы не будут включены в обновленные данные.

- Отмененные нормы регулирования: новая норма регулирования отменяет действующую. Возможны  $\mathbf{R}$ два случая: норма регулирования может быть просто отменена или аннулирована, и все связанные с ней меры перестают действовать, или новая норма регулирования отменяет старую норму и заменяет ее новой. В этом случае первый и третий источники объединяются.
- $\blacktriangle$ Исправленные нормы регулирования: Норма регулирования исправляется по причине содержащейся в ней ошибки. Это также дает возможность добавить другие нормы, которые были пропущены в ходе предыдущего раунда сбора данных.

При обновлении мер следует руководствоваться следующими принципами:

#### 4.3.1 Новая норма регулирования

Если норма регулирования представляет собой совершенно новый документ, а не просто поправку к норме, информация о которой уже собрана, необходимо следовать той же самой процедуре, что и в случае первого сбора информации о мерах в стране, которая описана в разделе 4.2.

#### $4.3.2$ Норма регулирования является поправкой

Когда речь идет о поправке к норме регулирования, информация о которой была собрана ранее, необходимо внести информацию об измененной норме регулирования при помощи программы ввода данных TRAINS и соответствующим образом обновить ранее внесенные сведения. Система позволяет увязать измененную норму с нормой, которая существовала ранее и в которую вносятся изменения.

#### 4.3.3 Норма регулирования утратила силу

Если норма регулирования перестает действовать, в сведения о норме следует добавить соответствующую дату прекращения ее действия. Норма регулирования будет сохранена в системе, но будет помечена как утратившая силу с четко указанными датами вступления в силу и отмены.

#### 4.3.4 Норма регулирования нуждается в исправлении

В тех случаях, когда в базу ранее была занесена ошибочная информация, она должна быть исправлена. Неправильная информация о нормах регулирования или мерах, собранная в ходе предыдущих раундов сбора данных, может заключаться в опечатках, ошибках в кодах, присвоении товарам неправильных кодов или ошибках в охвате затрагиваемых стран.

## 4.3.5 Нормы регулирования, не зарегистрированные в ходе предыдущего сбора данных

Другая разновидность ошибки - это полное отсутствие информации о нормах регулирования. которые действовали во время предыдущего сбора данных, но не были зарегистрированы. После сбора информации о таких нормах регулирования в ходе нового цикла сбора данных и регистрации правильных дат их вступления в силу система автоматически и ретроактивно добавит сведения о недостающих нормах регулирования к старым наборам данных.

#### 4.4 Совершенствование Международной классификации нетарифных мер

В разделе 4.2 подробно описано, как присваивать коды мерам. Все используемые коды берутся из Международной классификации нетарифных мер.

Международная классификация представляет собой систематизированный свод всех тех мер, которые считаются актуальными в современных условиях международной торговли. В ее основе лежит предыдущая классификация, разработанная ЮНКТАД и рядом международных организаций, входящих в

<span id="page-31-0"></span>Многостороннюю группу поддержки (МГП). Окончательное предложение МГП было рассмотрено ЮНКТАД и всеми соответствующими отделами секретариата Всемирной торговой организации (ВТО) и проверено на применимость для целей сбора данных в этой области Международным торговым центром и ЮНКТАД. Результатом работы стала версия классификации 2012 года. Данная классификация рассматривается как развивающийся инструмент, который должен адаптироваться к реалиям международной торговли и потребностям в области сбора данных.

В МГП, которая обсудила и предложила эту классификацию, входят следующие организации: Продовольственная и сельскохозяйственная организация Объединенных Наций, Международный торговый центр, Организация экономического сотрудничества и развития (ОЭСР), ЮНКТАД, Организация Объединенных Наций по промышленному развитию, Всемирный банк и ВТО.

С учетом все более сложного характера международной торговли участники МГП, другие эксперты и правительственные чиновники в 2015–2018 годах занимались уточнением классификации в редакции 2012 года. Пересмотренная версия была одобрена всеми рабочими группами в 2018/19 году. В марте 2019 года Статистическая комиссия Организации Объединенных Наций одобрила использование этой классификации для целей сбора данных по странам и представления сопоставимых на международном уровне данных о нетарифных мерах.

# <span id="page-32-0"></span>5. Проведение различий между санитарными и фитосанитарными мерами и техническими барьерами в торговле

Различия между разделами, посвященными санитарным и фитосанитарным мерам и техническим барьерам в торговле, в некоторых случаях могут быть трудноуловимыми. Принципы, изложенные в соответствующих соглашениях ВТО, как правило, соблюдаются.

Раздел, посвященный санитарным и фитосанитарным мерам, охватывает все меры по защите здоровья человека или животных от рисков, связанных с пищевыми продуктами, по защите здоровья человека от болезней, переносимых животными или растениями, и по защите животных и растений от вредителей или болезней независимо от того, связаны ли требования этих мер с характеристиками товаров или с процессами и методами их производства.

Раздел, в котором речь идет о технических барьерах в торговле, охватывает все технические регламенты и процедуры оценки соответствия, не охваченные разделом о санитарных и фитосанитарных мерах (рис. 4). Технический регламент определяется Соглашением ВТО о технических барьерах в торговле как обязательный документ, устанавливающий характеристики продукта или связанные с ним процессы и методы производства. Правительства могут использовать технические барьеры для достижения законных целей, не связанных с санитарными и фитосанитарными причинами, таких как обеспечение национальной безопасности, предотвращение вводящей в заблуждение практики, охрана окружающей среды и защита здоровья или безопасности людей, жизни или здоровья животных или растений. Для того чтобы требование считалось техническим барьером, оно должно представлять собой техническое требование или процедуру оценки соответствия (применение которых не связано с санитарными или фитосанитарными причинами) и преследовать законную цель, такую как одна из указанных выше. Следовательно, количественные меры, такие как запреты или квоты, не попадают в этот раздел, даже если они преследуют такую законную цель, как охрана окружающей среды.

#### **Рис. 4.** Технические регламенты

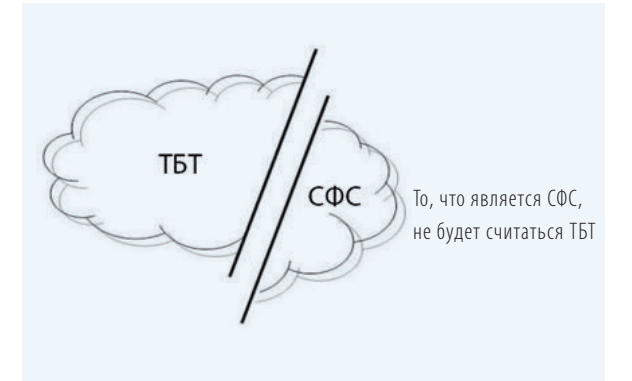

#### <span id="page-33-0"></span>5.1 Санитарные и фитосанитарные меры

Соглашение ВТО по санитарным и фитосанитарным мерам охватывает меры, применяемые в связи со следующими соображениями:

- **Безопасность пищевых продуктов:** угроза для здоровья человека или животных, вызванная, например, содержанием добавок, загрязняющих веществ, токсинов или болезнетворных организмов в пище, напитках или корме.
- **Заболевания:** угроза, которую представляют для здоровья людей болезни, переносимые животными или растениями, или товарами, изготовленными на их основе.
- **Вредители:** угрозы для животных или растений, исходящие от вредителей (проникновение, укоренение или распространение), болезней и организмов, вызывающих и переносящих заболевания. (Здоровье животных охватывает рыбу и дикую фауну. Здоровье растений охватывает леса и дикую флору.) (См. вставку 3.)

#### **Вставка 3.** Санитарные и фитосанитарные меры (примеры)

- Требование, чтобы животные и продукты животноводства поступали из районов, свободных от заболеваний.
- Запрет на ввоз птицы из регионов, зараженных высокопатогенным птичьим гриппом.
- Требования о проверке продуктов на наличие микробиологических загрязнителей.
- Обязательная обработка продуктов конкретным методом фумигации.
- Установление максимально допустимых уровней содержания остаточных количеств пестицидов в продуктах питания.
- Ограничения на добавки в пищу и напитки.
- Ограничения на содержание загрязняющих веществ в продуктах питания и напитках.
- Ограничения на содержание токсичных/ядовитых веществ в продуктах питания и напитках.
- Ограничения на остаточные количества ветеринарных препаратов или пестицидов в продуктах питания и напитках.
- Требования к сертификации на предмет безопасности пищевых продуктов, здоровья животных и растений.
- Требуемые методы обработки и их влияние на безопасность пищевых продуктов.
- Требования к этикетированию, непосредственно связанные с безопасностью пищевых продуктов.
- Карантин растений и животных.
- Предотвращение распространения болезней или вредителей в стране.

#### <span id="page-34-0"></span>5.2 Технические барьеры в торговле

Соглашение ВТО по техническим барьерам в торговле разрешает вводить технические меры для достижения различных законных целей, включая обеспечение национальной безопасности, предотвращение вводящей в заблуждение практики, защиту здоровья или безопасности людей (кроме как от санитарных или фитосанитарных рисков), защиту жизни или здоровья животных или растений (кроме как от санитарных или фитосанитарных рисков) и защиту окружающей среды при условии, что эти меры связаны с характеристиками товара или процессами и методами его производства. Таким образом, запреты и другие количественные ограничения, преследующие вышеупомянутые цели, попадают не в главу В, а в главу Е. См. вставку 4.

#### **Вставка 4.** Технические барьеры в торговле (примеры)

- Указание на этикетке состава или качества продуктов питания, напитков и лекарств.
- Требования к качеству свежих продуктов питания.
- Объем, форма и внешний вид упаковки.
- Упаковка и этикетирование опасных химикатов и токсичных веществ, пестицидов и удобрений.
- Регламенты в отношении электроприборов, беспроводных телефонов, радиоаппаратуры и т. п., определяющие характеристики продукции или требования к ее характеристикам.
- Этикетирование текстиля и одежды.
- Тестирование автомобилей и аксессуаров.
- Регламенты в отношении судов и судового оборудования, определяющие характеристики продукции или требования к эксплуатационным характеристикам.
- Регламенты в отношении безопасности игрушек, определяющие характеристики изделий или требования к их эксплуатационным характеристикам.

#### 5.3 Невозможность пересечения

Определения соглашений о санитарных и фитосанитарных мерах и о технических барьерах подразумевают, что эти меры и технические барьеры не могут пересекаться. На рис. 5 изображена простая схема, помогающая определить, попадает ли та или иная мера в раздел, посвященный санитарным и фитосанитарным мерам, или в раздел, касающийся технических барьеров.

#### **Рис. 5. Санитарные и фитосанитарные меры и технические барьеры (различия)**

**Служит ли данная мера защите этих факторов (человеческой жизни, жизни животных, растительного мира или страны) от этих рисков?**

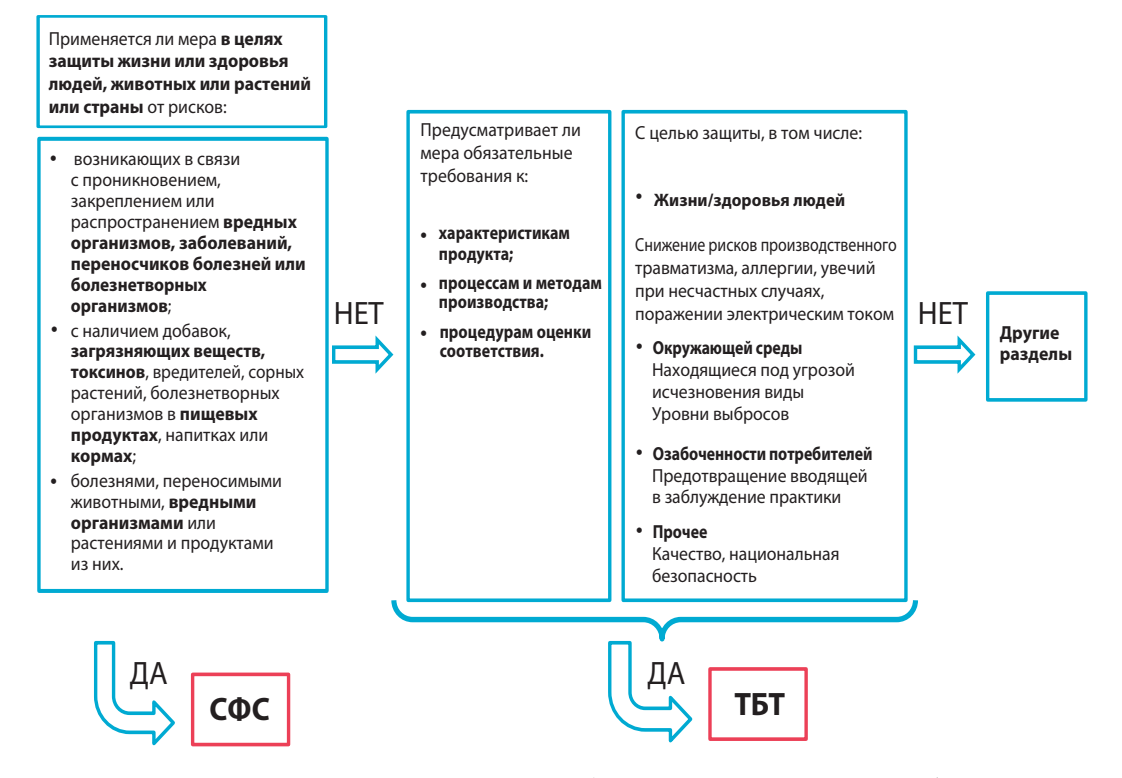

*Источник:* ЮНКТАД на основе определения ВТО санитарных и фитосанитарных мер и технических барьеров в торговле, размещенного на сайтах [www.wto.org/english/tratop\\_e/sps\\_e/spsund\\_e.htm](https://www.wto.org/english/tratop_e/sps_e/spsund_e.htm) (дата последнего обращения: 14 февраля 2023 года) и [www.wto.org/english/tratop\\_e/tbt\\_e/tbt\\_e.htm](https://www.wto.org/english/tratop_e/tbt_e/tbt_e.htm) (дата последнего обращения: 14 февраля 2023 года).

Как показано на рисунке, ни меры, ни технические барьеры не определяются только товарным охватом. Хотя большинство мер, связанных с пищевыми продуктами, носят санитарный и фитосанитарный характер, в торговле пищевыми продуктами можно встретить и технические барьеры, если эта мера не связана с их безопасностью. Аналогичным образом, хотя санитарные и фитосанитарные меры касаются в основном пищевых продуктов, они могут применяться и к непродовольственным товарам.

Пример технического барьера в торговле продуктами питания: на этикетках требуется указывать пищевую ценность продуктов или размер для фруктов. Эта мера относится к составу или качеству продуктов питания, а не к рискам для здоровья или болезням. Поэтому она классифицируется как технический барьер (B31).

Пример санитарных и фитосанитарных мер в отношении непродовольственных товаров: требования к фумигационной обработке всех грузов для борьбы с вредителями, которые могут находиться в коробках, распространяющиеся даже на производителей.

Меры по охране здоровья человека могут относиться к категории санитарных и фитосанитарных требований или технических барьеров в зависимости от того, распространяются ли эти меры на продукты питания, напитки или корма (санитарные и фитосанитарные требования) или на другие товары (технические барьеры).

<span id="page-36-0"></span>Примеры. Технические барьеры, направленные на охрану здоровья, включают в себя фармацевтические ограничения и этикетирование сигарет. Меры, направленные на борьбу с болезнями человека, относятся к Соглашению о технических барьерах, если они не касаются болезней, переносимых растениями или животными (например, бешенство). С другой стороны, нормы регулирования, касающиеся микробиологического заражения пищевых продуктов, которые устанавливают допустимые уровни остаточного содержания пестицидов или ветеринарных препаратов или определяют разрешенные пищевые добавки, подпадают под действие Соглашения по санитарным и фитосанитарным мерам. Если требования к упаковке связаны с безопасностью пищевых продуктов, напитков или кормов, то они классифицируются как санитарные и фитосанитарные меры. В иных случаях они считаются техническими барьерами.

Хотя эти два соглашения не пересекаются, одно правительственное постановление может содержать как санитарные и фитосанитарные меры, так и технические барьеры.

Пример. Требования к этикетированию пищевых продуктов часто охватывают как санитарные и фитосанитарные меры, так и технические барьеры (A31 и B31). Часть информации, которая должна быть нанесена на этикетку, обычно относится к санитарным и фитосанитарным требованиям, а часть к техническим барьерам. На товарную этикетку может быть нанесена информация о калорийности или содержании соли, которая подпадает под технические барьеры, а также предупреждения для страдающих аллергией, которые являются санитарными и фитосанитарными мерами. Если правила этикетирования не ограничиваются одним из двух видов мер, то по умолчанию должны быть зарегистрированы и те, и другие.

## 5.4 Некоторые сложные случаи проведения различий между санитарными и фитосанитарными мерами и техническими барьерами в торговле

Этикетирование продуктов питания:

- Предупреждения о возможных аллергических реакциях, использовании, дозировке разрешенных продуктов питания с целью защиты здоровья потребителей → **СФС**
- Нормы, регламентирующие место размещения этикетки, буквенные обозначения, содержание питательных веществ, качество → **ТБТ**
- Предупреждения о вреде для здоровья (с целью защиты здоровья потребителей) и указание на этикетках пищевой ценности продуктов → **как СФС, так и ТБТ** (регистрируются как две отдельные меры)

Удобрения:

- Ограничение остаточного содержания удобрений в пищевых продуктах и животных кормах с целью защиты здоровья человека и животных → СФС (в отношении пищевых продуктов и кормов)
- Инструкции по безопасному обращению для защиты фермеров от возможного вреда при контакте с удобрениями → **TБT** (в отношении удобрений)

Контейнеры для перевозки зерна:

- Правила проведения фумигации и дезинфекции для предотвращения распространения болезней с целью защиты людей/животных/растений от распространения заболеваний → **СФС**
- Нормы, регламентирующие размер, конструкцию/структурные характеристики, безопасное использование контейнеров → **TБT**

#### Фрукты:

- Правила обработки импортных фруктов для предотвращения распространения вредителей с целью защиты здоровья человека/животных от распространения вредителей  $\rightarrow$  СФС
- Нормы, регламентирующие качество, сортность и этикетирование импортируемых фруктов  $\rightarrow$  ТБТ

Бутилированная вода — спецификации для бутылок:

- Материалы, которые могут быть использованы в силу их безопасности для здоровья человека с целью защиты здоровья человека - СФС
- Разрешенные размеры для стандартизации объемов  $\rightarrow$  ТБТ
- Разрешенные формы, позволяющие штабелировать тару и увидеть ее форму  $\rightarrow$  ТБТ

Благополучие животных:

• Любые нормы, регламентирующие процесс выращивания и забоя животных исключительно в их интересах, а не в диетических целях или в целях безопасности  $\rightarrow$  ТБТ

Генетически модифицированные организмы (ГМО):

- Для защиты людей от потенциально загрязненной/токсичной пищи, животных от (связанных с ГМО) токсинов, содержащихся в растениях, которые они едят, и т. д.  $\rightarrow$  СФС
- Обеспокоенность тем, что произведенные с использованием ГМО продукты могут быть менее питательными -> ТБТ
- Забота о биоразнообразии  $\rightarrow$  ТБТ
- Требование о том, что произведенные с использованием ГМО продукты, которые, как было установлено, не представляют угрозы для здоровья, тем не менее должны соответствующим образом этикетироваться, причем требование в отношении этикетирования также относится к ТБТ  $\rightarrow$  ТБТ

Игрушки:

• Хотя многие меры, связанные с игрушками, направлены на защиту здоровья детей, следует исходить из того, что требования к игрушкам относятся не к санитарным и фитосанитарным мерам, а к техническим барьерам  $\rightarrow$  ТБТ

Сигареты:

• Установление предельно допустимого содержания некоторых химических веществ в фармацевтической продукции или этикетирование сигарет считаются техническими барьерами, несмотря на то, что цель этих мер - защитить здоровье человека, поскольку они не связаны с заболеваниями пищевого происхождения или с болезнями, переносимыми растениями или животными - ТБТ

## <span id="page-38-0"></span>6. Подбор соответствующих товарных кодов

#### 6.1 Что представляет собой Гармонизированная система?

Гармонизированная система описания и кодирования товаров, обычно именуемая Гармонизированной системой или просто ГС, является многоцелевой международной товарной номенклатурой, разработанной Всемирной таможенной организацией11. Она содержит около 5000 товарных групп, каждая из которых обозначена шестизначным кодом, имеет юридическую и логическую структуру и опирается на четко сформулированные правила для обеспечения единообразной классификации.

Эта система используется более чем 200 странами и экономиками в качестве основы для установления их таможенных тарифов и сбора статистических данных о международной торговле. Свыше 98 процентов товаров в международной торговле классифицируются согласно Гармонизированной системе.

#### 6.2 Как выбирать товарные коды

Все меры должны быть увязаны с товарными кодами Гармонизированной системы. ЮНКТАД предоставит соответствующие классификации в программе ввода данных TRAINS. Программа будет регистрировать затрагивающие те или иные товары меры на шестизначном уровне Гармонизированной системы. Во многих случаях затрагиваемые товары соответствуют сразу нескольким кодам Гармонизированной системы. Код Гармонизированный системы может использоваться на двух-, четырех- или шестизначном уровне только в том случае, если мера затрагивает все тарифные позиции в рамках выбранного кода.

Пример. Код 0201 Гармонизированной системы «Мясо крупного рогатого скота, свежее или охлажденное» может быть использован только в том случае, если все охватываемые этим кодом Гармонизированной системы товары на шестизначном уровне (т. е. 020110 «Мясо крупного рогатого скота, свежее или охлажденное, туши и полутуши», 020120 «Прочие отруба, необваленные» и 020130 «Мясо обваленное»), попадают под действие меры.

Обычно в нормах регулирования указываются не товарные коды, а описание товара. Это описание может быть общим и не соответствовать шестизначному кодовому описанию Гармонизированной системы. Поэтому важно, чтобы исходный текст с описанием затрагиваемых товаров заносился в базу данных и сохранялся в ней для целей сверки и обновления.

Сборщики данных должны регистрировать описания товаров, на которые распространяется мера, как на языке оригинала (язык, на котором написана норма регулирования), так и на английском языке. Это облегчает поиск соответствия между кодами Системы, присвоенными товарам, и их описаниями.

Сборщики данных могут также использовать некоторые товарные группы, которые часто встречаются в торговых нормах и которые ЮНКТАД предлагает в программе ввода данных TRAINS. Эти группы состоят из множества кодов Системы, часто из разных разделов. Для облегчения работы ЮНКТАД присвоила этим группам товаров соответствующие коды Системы, с которыми можно ознакомиться, нажав на кнопку «Выбрать из групп товаров» в форме «Затрагиваемые товары» в программе ввода данных TRAINS. В нормах торгового регулирования чаще всего встречаются следующие группы товаров:

- Сельскохозяйственная продукция
- Опасные химикаты
- Рыбные продукты и свежая или охлажденная рыба

<sup>11</sup> Более подробную информацию о Гармонизированной системе можно найти по адресу [www.wcoomd.org/en/topics/](http://www.wcoomd.org/en/topics/nomenclature/overview/what-is-the-harmonized-system.aspx) [nomenclature/overview/what-is-the-harmonized-system.aspx](http://www.wcoomd.org/en/topics/nomenclature/overview/what-is-the-harmonized-system.aspx) (дата последнего посещения: 20 февраля 2023 года).

- <span id="page-39-0"></span>• Продукция рыбной промышленности
- Продукты питания
- Продукты питания неживотного происхождения
- Свежие фрукты и овощи
- Продукция черной металлургии
- Мясные продукты и свежее или охлажденное мясо
- Озоноразрушающие товары (Монреальский протокол)
- Озоноразрушающие вещества (Монреальский протокол)
- Мясо птицы
- Текстильные изделия
- Наркотические средства и психотропные вещества (Конвенция о наркотических средствах)
- Виды, находящиеся под угрозой исчезновения (Конвенция о международной торговле видами дикой фауны и флоры, находящимися под угрозой исчезновения)
- Химическое оружие (Конвенция по химическому оружию)
- Напитки алкогольные
- Опасные химические вещества и пестициды (Роттердамская конвенция)
- Стойкие органические загрязнители (Стокгольмская конвенция)
- Радиоактивные вещества

Эти группы товаров ни в коем случае не являются исчерпывающими, и их список будет расширяться по мере появления новых товарных групп.

Сборщик данных также может создавать собственные группы продуктов, чтобы облегчить процесс кодирования, если определенные группы продуктов упоминаются в наборе данных несколько раз. Сборщик данных использует опцию «Создать собственную группу продуктов» в форме «Затрагиваемые товары» в программе ввода данных TRAINS.

#### 6.3 Инструменты для определения товарных кодов

ЮНКТАД предлагает в программе ввода данных TRAINS коды и описания товаров из Гармонизированной системы.

Сборщики данных могут также использовать внешние инструменты, поисковая функция которых помогает определить правильные коды. Одним из очень полезных инструментов является Eurostat Combined Nomenclature Search Engine:

- См. URL: <https://eurostat.prod.3ceonline.com/>
- Поиск по ключевым словам и ввод дополнительной информации в онлайн-инструмент для определения товарных кодов; инструмент доступен только на английском языке
- Поиск можно осуществлять по ключевому слову или путем навигации

<span id="page-40-0"></span>Важное примечание: этот инструмент следует использовать только для идентификации товаров на шестизначном уровне. Коды с большим количеством цифр относятся к тарифным позициям Европейского союза, а не к стране, по которой собираются данные. При сборе данных по НТМ ЮНКТАД будет регистрировать затрагиваемые товары только по шестизначному коду Гармонизированной системы.

#### 6.4 Принципы использования «частичного товарного охвата»

Товары, упоминаемые в нормах регулирования, иногда очень специфичны, и Гармонизированная система не всегда является достаточно детализированной для того, чтобы классифицировать их соответствующим образом. В некоторых случаях следует указывать, что такие специфические товары описываются зарегистрированными товарными кодами лишь частично. Тем не менее в отсутствие крайней необходимости следует избегать использования частичного товарного охвата. Следующие принципы и примеры могут служить руководством.

#### a) Когда следует использовать частичный товарный охват

i) Затрагиваемые товары являются более специфичными, чем товары, определяемые на шестизначном уровне Гармонизированной системы.

Пример 1. Если код Системы определяет яблоки, а мера затрагивает только зеленые яблоки, то следует воспользоваться соответствующими товарными кодами, указав при этом, что охват является частичным. Причину следует пояснить в поле, которое появляется справа от пометки «частичный охват», например, «применяется исключительно к зеленым яблокам».

Пример 2. Мера распространяется на все текстильные изделия, за исключением изделий традиционного народного промысла, однако в Системе нет кода, позволяющего выделить в отдельную группу текстильные изделия традиционного народного промысла. Используя соответствующие коды текстильных изделий, необходимо сделать отметку о частичном охвате. Причину следует пояснить в поле, которое появляется справа от отметки «частичный охват», например, «за исключением текстильных изделий традиционного народного промысла».

ii) Товары могут затрагиваться мерами только в том случае, если они используются для определенных целей. Подходящий товарный код может быть найден, однако мера применяется только в том случае, если товар используется или применяется в конкретных целях.

Пример 1. Пластмассы, входящие в контакт с пищевыми продуктами, должны соответствовать определенным требованиям чистоты. В этом случае, применяя товарные коды для пластмасс, необходимо сделать отметку о частичном охвате. Причина должна быть объяснена в поле, которое появляется справа от отметки «частичный охват», например, «применяется только к материалам, которые должны входить в контакт с пищевыми продуктами».

Пример 2. Существует требование импортера о регистрации семян конопли, не предназначенных для посадки. В этом случае, применяя товарные коды для конопли, необходимо сделать отметку о частичном охвате. Причина должна быть указана в поле, которое появляется справа от отметки «частичный охват», например, «относится исключительно к семенам конопли, не предназначенным для посадки».

#### b) Не следует использовать «частичный товарный охват», если более дезагрегированные товарные коды являются достаточно точными дескрипторами

Во многих случаях тщательный анализ товаров, классифицированных в Гармонизированной системе, позволяет найти конкретные товарные коды, позволяющие достаточно точно описать соответствующие товары без необходимости делать пометку о частичном товарном охвате.

Пример 1. Норма регулирования требует, чтобы семена сои и хлопка, используемые для посадки, проходили лабораторные испытания на предмет отсутствия вредителей (санитарное и фитосанитарное требование о «проведении исследований» A82).

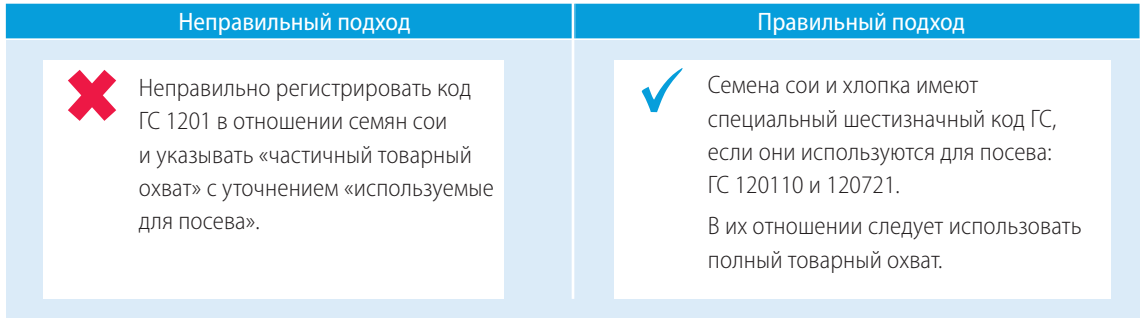

Пример 2. Норма регулирования требует, чтобы семена кунжута, используемые для посадки, проходили лабораторные испытания на предмет отсутствия вредителей (санитарное и фитосанитарное требование о «проведении исследований» A82).

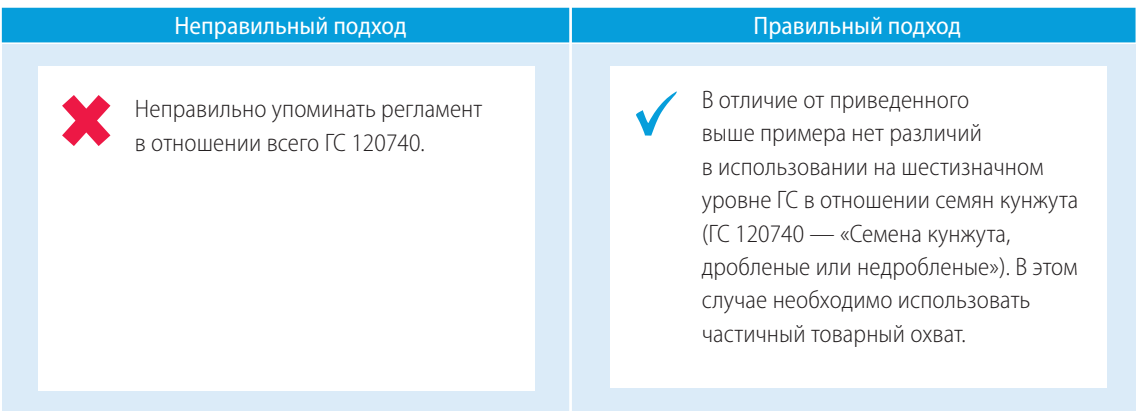

#### c) Следует избегать использования «частичного товарного охвата» применительно ко всем товарам, группам товаров и агрегированным товарным кодам Гармонизированной системы (особенно на двухзначном уровне Гармонизированной системы)

В принципе, нет ничего плохого в том, чтобы использовать частичный товарный охват с товарными группами или агрегированными товарными кодами Гармонизированной системы. Тем не менее весьма вероятно, что по крайней мере один из товаров на шестизначном уровне либо вообще не затрагивается мерой, либо затрагивается ею в полной мере. Если это так, то использование товарной группы или агрегированного кода Системы недопустимо. Затрагиваемые товары должны регистрироваться индивидуально с соответствующей правильной пометкой (полный или частичный охват).

Пример. Норма регулирования касается «свежих съедобных орехов». Все съедобные орехи охватываются кодами 0801 (орехи кокосовые, бразильские орехи и орехи кешью) и 0802 (прочие орехи) ГС.

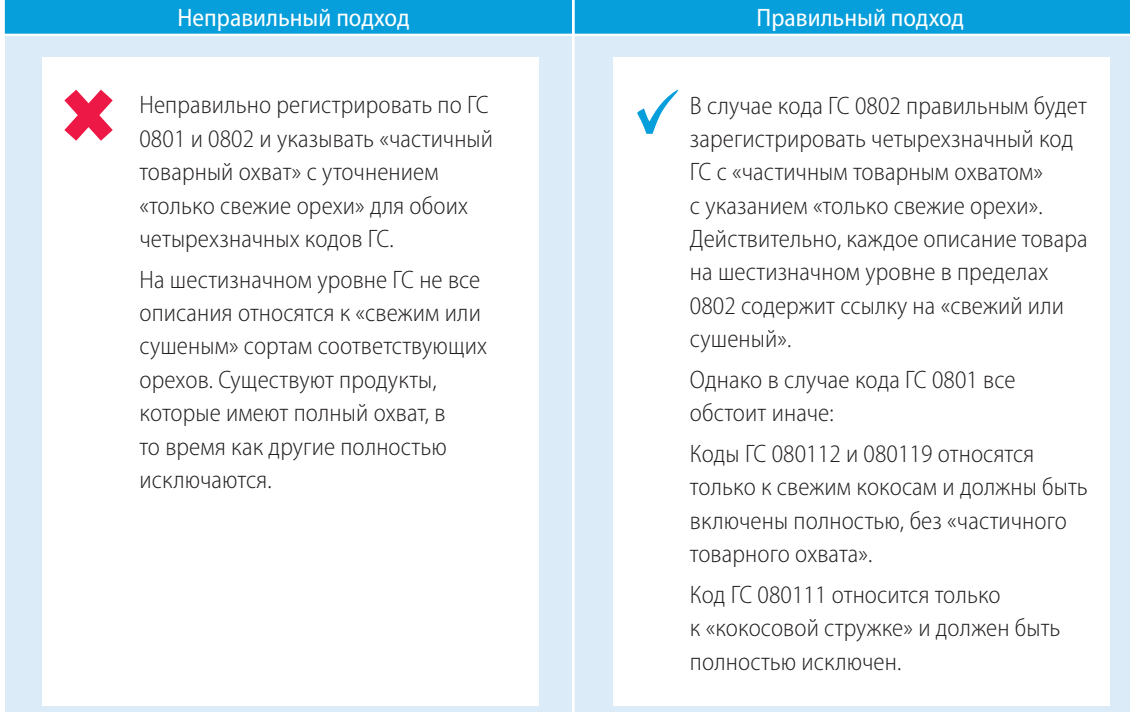

#### d) Не следует путать требование нетарифных мер с частичным товарным охватом

Меры обычно определяют условия (требования СФС/ТБТ, получение лицензии и т. п.), при которых разрешен импорт. Однако формулировки норм регулирования часто носят негативный характер, предусматривая запрет в случае несоблюдения определенных условий. Их не следует путать с запретом той или иной подгруппы соответствующих товаров, и эту подгруппу не следует ассоциировать с частичным товарным охватом. Вместо этого следует выбрать правильный код для определения условий импорта. Затрагиваемые товары соответствующим образом регистрируются без пометки о частичном товарном охвате.

Пример. Норма регулирования запрещает импорт холодильников и морозильников, содержащих хлорфторуглероды (ХФУ).

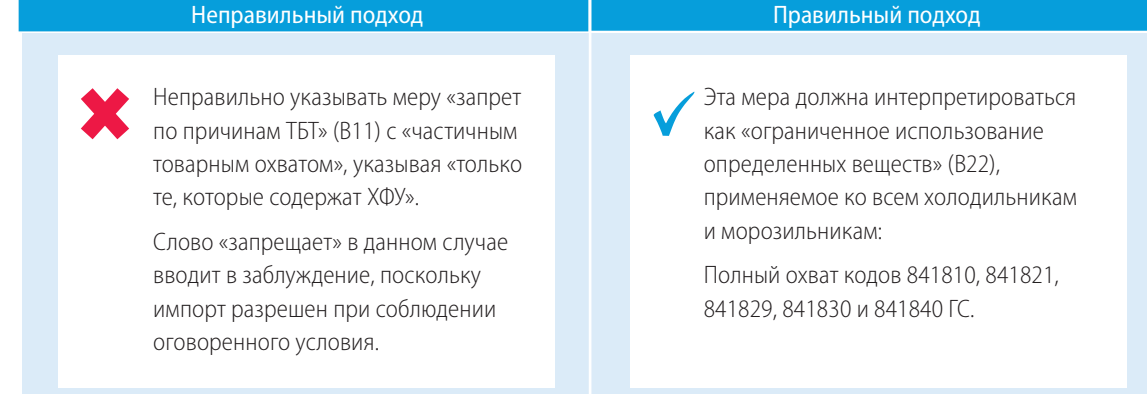

#### e) Следует группировать все меры с одним и тем же требованием в отношении нескольких продуктов

Нормы регулирования иногда бывают очень подробными и многократно перечисляют одни и те же (или очень похожие) требования в отношении нескольких товаров. Вместо того, чтобы регистрировать каждое из требований отдельно, сборщик данных должен сгруппировать все их в одну меру и перечислить все затрагиваемые товары.

Если все вместе взятые товары можно отнести к одной товарной группе, например, на четырехзначном уровне Системы, то следует выбрать эту группу. В противном случае товары следует регистрировать индивидуально.

Пример 1. Постановление устанавливает максимальный уровень бактерий, допустимый в йогурте (код 040310), и максимальный уровень бактерий, допустимый в пахте, простокваше и сметане, кефире, других кисломолочных продуктах и сливках (код 040390). Эти две меры могут быть зарегистрированы как одна, относящаяся к четырехзначному коду ГС (0403), который касается пахты, йогурта, кефира и т. д., со вкусо-ароматическими добавками или без них.

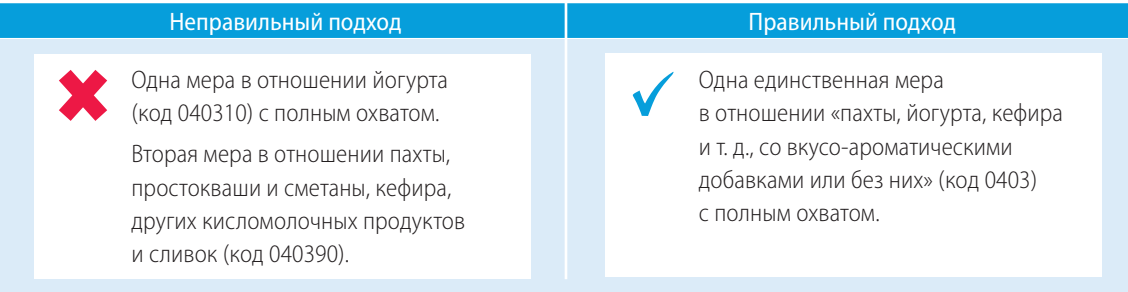

Пример 2. Постановление устанавливает максимальный уровень бактерий, допустимый в подслащенном йогурте (код 040310), и максимальный уровень бактерий, допустимый в неподслащенном йогурте (код 040310). Эти две меры могут быть зарегистрированы как одна, относящаяся к четырехзначному коду ГС (0403), который касается пахты, йогурта, кефира и т. д., со вкусо-ароматическими добавками или без них.

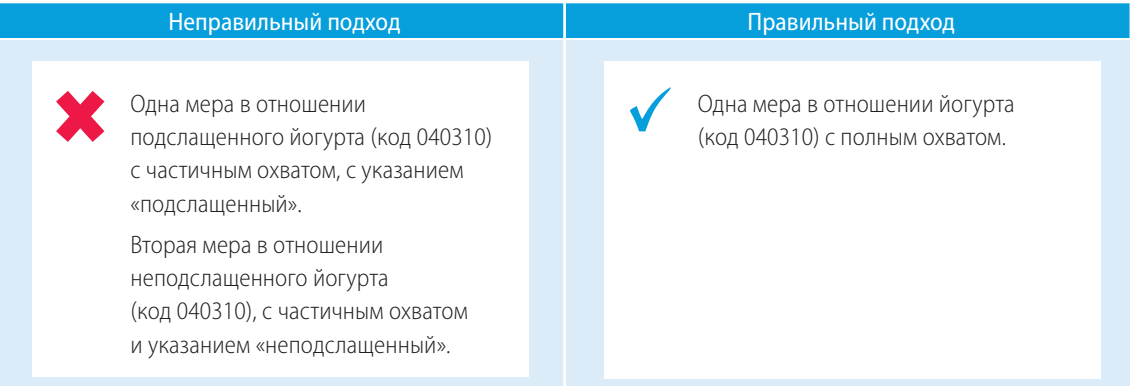

#### <span id="page-44-0"></span>6.5 Сложности в выборе кода Гармонизированной системы для того или иного товара

#### a) Меры, касающиеся остаточных веществ или добавок

- i) Показатель «допустимое максимальное содержание остаточных веществ», не разрешающий превышение определенного процентного содержания того или иного химиката в пищевых продуктах, должен относиться к пищевому продукту, содержащему ограничиваемое химическое вещество, а не к коду химического вещества (например, пестицида).
- ii) Если существует требование в отношении «ограниченного использования определенных веществ», например пищевых добавок, то оно должно быть классифицировано по пищевому коду, а не по добавкам.
- iii) Только в тех случаях, когда ограничения применяются непосредственно к самому химикату или веществу, независимо от его использования и того, входит ли это вещество в состав другого продукта, ограничение должно быть классифицировано в соответствии с кодом Гармонизированной системы для этого вещества или химиката.

#### b) Упаковка

Выбираться для регистрации должен упаковываемый товар. Исключением являются случаи, когда нормы регулирования относятся к самой упаковке (дерево, металл, бумага) без каких-либо ссылок на упаковываемый продукт.

## <span id="page-45-0"></span>7. Регистрация затрагиваемых стран

#### а) Определение стран происхождения, к которым применяется мера

В большинстве случаев нетарифные меры следуют принципу недискриминации и применяются ко всем странам. В этом случае затрагиваемый в соответствии с имеющимися данными регион регистрируется по категории «Все страны мира».

Однако из этого правила имеются исключения:

i) Регистрируются только определенные страны. Если мера затрагивает лишь определенные страны, то должны регистрироваться только они. Сборщик данных указывает затрагиваемые страны, выбирая в программе ввода данных TRAINS (в форме «Мера») одну страну, несколько стран или регион. Это означает, что на остальные страны мира эта мера не распространяется. Если норма регулирования содержит список стран, то эта процедура довольно проста. Если сроки применения меры к отдельным странам различаются, программа также позволяет сборщику данных вводить дату применения и удалять дату для каждой выбранной страны. Если в норме регулирования речь идет не о конкретном списке стран, а об определенных характеристиках или критериях, касающихся затрагиваемых стран, следует обратиться за разъяснениями в соответствующие национальные органы.

Пример. Норма регулирования запрещает импорт бананов из стран, где распространена восточная фруктовая муха (Bactrocera/Dacus dorsalis). Однако в этой норме не содержится перечня затрагиваемых стран. Поэтому необходимо связаться с властями, в данном случае с министерством сельского хозяйства, для получения актуального списка стран, к которым применяется данная мера. Важно обращаться в национальные органы власти, поскольку только они могут подтвердить список, который фактически используется на границе страны. Источник полученной информации следует затем четко указать в поле «Примечания» в форме «Затрагиваемые продукты» в программе ввода данных TRAINS.

**ii) Некоторые страны исключены из списка.** В типовой форме данных исключенные страны должны быть отобраны из «Затрагиваемых стран» в программе ввода данных TRAINS и затем зарегистрированы как «исключены». Это означает, что мера применяется ко всем остальным странам, за исключением тех, которые отмечены галочкой «исключена»

Пример 1. Страны происхождения, которые являются участницами того же регионального торгового соглашения, что и страна-импортер, могут быть освобождены от некоторых дополнительных налогов или требований к сертификации. Другим примером является санитарная и фитосанитарная мера «географические ограничения, касающиеся соответствия требованиям» (А12). Такие ограничения распространяются на все страны до тех пор, пока страна не докажет, что она обеспечивает определенный уровень защиты от угроз для здоровья. Страны, доказавшие соответствие требованиям, включаются в так называемый позитивный список. Этот список равнозначен регистрации соответствующих стран как «исключенные». Если такой «позитивный перечень» в норме регулирования отсутствует, необходимо обратиться в соответствующие органы для получения разъяснений.

Пример 2. Когда группа стран исключена из сферы действия меры, например, страны, не являющиеся участниками определенной конвенции, или европейские страны, не входящие в ЕС, следует выбрать эту группу (если ее еще нет в списке, то группу членов/сторон следует создать) и отметить «исключена».

#### b) Меры, связанные с экспортом: регистрация стран назначения

В большинстве случаев меры, связанные с экспортом, также применяются ко всему экспорту независимо от страны назначения. В качестве затрагиваемого региона должны указываться «все страны мира».

Если мера затрагивает только определенные страны назначения, они должны быть конкретно указаны путем включения их в список стран/регионов, затрагиваемых данной мерой. Если некоторые страны назначения, например, в результате заключения регионального торгового соглашения, оказываются выведенными из-под действия меры, то они указываются как «исключенные».

Пример. Экспорт оружия в некоторые страны, например в Сомали, запрещен посредством эмбарго («запрет на экспорт» (P31)). В этом случае Сомали регистрируется в качестве затрагиваемой страны.

#### c) Когда затрагиваемые страны являются заморскими территориями

Если мера применяется к продукции, произведенной в заморской территории или предназначенной для нее, например Гваделупы, сборщик данных должен присвоить «Затрагиваемой стране» значение «Другое» и указать название территории в поле «Примечание».

#### d) Использование регионов для группы стран

ЮНКТАД подготовила для сборщиков данных список регионов, часто упоминаемых в нормах торгового регулирования, для классификации в качестве затрагиваемых или «исключенных» стран. Сборщики данных также могут создавать свои собственные регионы для облегчения процесса кодирования, если определенные группы стран упоминаются в различных мерах в наборе данных, используя опцию «Создать собственный регион» в бланке «Затрагиваемые страны» в программе ввода данных TRAINS. Прежде чем создавать собственные регионы для определенного набора данных, сборщики данных должны убедиться, что таких регионов еще нет в списке, предоставленном ЮНКТАД. Чтобы просмотреть список существующих регионов, сборщики данных могут перейти в меню «Метаданные», щелкнуть на «Справка», а затем на «Регионы».

Европейский союз существует как «страна» в программе ввода данных TRAINS, поскольку данные об их мерах собираются коллективно, а «Все страны мира» существуют как регион.

# <span id="page-47-0"></span>8. Регистрация целей применяемых санитарных и фитосанитарных мер и технических барьеров в торговле

Цель меры должна быть зарегистрирована только для санитарных и фитосанитарных мер и технических барьеров. Сюда входят меры из глав A и B, а также из ветки P1. В отношении других мер цели указывать не следует.

Как обсуждалось выше (раздел 5), санитарные и фитосанитарные меры и технические барьеры, в частности, могут преследовать несколько целей, описанных в соответствующих соглашениях ВТО. Цель сбора данных о нетарифных мерах заключается в определении целей на более детальном уровне. Форма «Цели» представляет собой раскрывающийся список соответствующих объективных категорий в поле «Коды целей». Сборщик данных должен также добавить в поле «Описание цели» точную информацию о цели из текста нормы регулирования (если применимо).

Для каждой санитарной и фитосанитарной меры и каждого технического барьера может быть выбрана одна или несколько целей, если только эти цели указаны в норме регулирования. Тем не менее очень часто в нормах регулирования не содержится четкого указания на цель. Если в норме регулирования цель конкретно не указана, она не должна предполагаться или определяться путем интерпретации. Если цель не указана, в поле «Коды целей» формы «Цели» в программе ввода данных TRAINS следует сделать пометку «цель не указана».

Если цель санитарной и фитосанитарной меры или технического барьера прямо указана в норме регулирования, но ни один из предусмотренных вариантов не подходит, следует выбрать «для целей, не включенных в другие категории». В этом случае описание цели должно быть приведено в программе ввода данных.

## <span id="page-48-0"></span>ПРИЛОЖЕНИЕ 1

## Поля и требуемая информация в программе ввода данных TRAINS

Программа ввода данных TRAINS — это совместное приложение реального времени, которое включает в себя функции ввода данных о нетарифных мерах и нормах торгового регулирования, а также проверки данных в единой онлайновой системе данных. Главной особенностью нового онлайн-интерфейса является удобство для пользователя и производительность. Сайт программы доступен по адресу dataentry.trains. unctad.org. Используя этот сайт, пользователи могут:

- 1) Создать учетную запись пользователя для сбора и/или проверки данных.
- 2) Регистрировать/загружать нормы торгового регулирования и данные о нетарифных мерах, а также работать с имеющимися данными через удобный для пользователя онлайн-интерфейс.
- 3) Быстро и эффективно проверять точность зарегистрированных данных о НТМ с помощью удобной «панели управления» и системы обратной связи.

Пользователям программы будет присвоена одна или несколько конкретных ролей в зависимости от их задач и направлений деятельности. Обязанности пользователей зависят от их роли:

Роль сборщика данных: 1) Определяет источники для сбора информации о нормах торгового регулирования. 2) Собирает сведения о нормах регулирования и регистрирует всю соответствующую информацию, связанную с этими нормами. 3) Определяет меры и регистрирует соответствующую информацию, связанную с этими мерами.

Контролер сбора данных: 1) Подтверждает информацию на уровне мер на предмет полноты, точности и актуальности. 2) Проводит общую проверку качества набора данных: — идентифицирует и устраняет дублирование — проверяет, не выходят ли меры за рамки поставленных задач, а также полноту собранных данных. 3) Указывает готовность к опубликованию набора данных.

Роль кодировщика Гармонизированной системы: Работает на уровне мер, преобразуя описание, предоставленное сборщиком данных, в список товарных кодов (коды ГС).

Роль контролера кодов ГС: Подтверждает информацию на уровне мер, относящуюся к списку кодов товаров (коды ТГС), на полноту, точность и релевантность.

Эти пользователи обеспечат полноту и точность следующей информации:

#### 1. Информация, относящаяся к нормам регулирования: поля формы «Норма регулирования»

#### (Обязательные для заполнения поля выделены жирным шрифтом)

Каждая норма регулирования должна идентифицироваться по следующим элементам:

Данная норма регулирования вносит изменения (указывается факультативно, выбирается из  $\lambda$ раскрывающегося списка, не вводится вручную).

Норма регулирования, в которую были внесены поправки данной нормой регулирования.

b) Данная норма регулирования отменяет (указывается факультативно, выбирается из раскрывающегося списка, не вводится вручную).

Норма регулирования, отмененная/замененная данной нормой регулирования.

c) **Источник** (указывается обязательно, выбирается из раскрывающегося списка, не вводится вручную).

Название источника указано в таблице источников.

d) Дата публикации (указывается факультативно, выбирается из календаря).

Дата публикации нормы регулирования.

e) **Язык** (указывается обязательно, выбирается из раскрывающегося списка, не вводится вручную).

Выбранный язык набора данных, например английский.

f ) **Язык оригинала** (указывается обязательно, выбирается из раскрывающегося списка, не вводится вручную).

Язык оригинала нормы регулирования.

g) **Органы регулирования** (указываются обязательно, текстовая запись).

Ответственный орган государственной власти.

h) Условное обозначение нормы регулирования (указывается факультативно, текстовая запись).

Условное обозначение нормы регулирования, служащее ее уникальным идентификатором.

i) Условное обозначение публикации (указывается факультативно, текстовая запись).

Условное обозначение публикации, в которой напечатана норма регулирования, служащее ее уникальным идентификатором.

j) **Дата вступления нормы регулирования в силу** (указывается обязательно, календарная дата).

Дата, когда норма регулирования вступила в силу.

k) Страна, устанавливающая норму (указывается факультативно, выбирается из раскрывающегося списка, не вводится вручную).

Страна, которая устанавливает норму регулирования.

l) Дата отмены нормы регулирования (указывается факультативно, календарная дата, вносится после даты введения в действие нормы).

Если норма регулирования перестает действовать, указывается дата ее отмены.

m) Норма регулирования, официальное название на английском языке (указывается обязательно, текстовая запись).

Название нормы регулирования в том виде, в каком оно фигурирует в документе. Существует два поля, одно для официального названия на выбранном языке базы данных (например, на английском), а другое — для названия нормы регулирования на языке оригинала (факультативно).

n) **Описание нормы регулирования** на английском языке (указывается обязательно, текстовая запись).

Краткое описание нормы регулирования. Когда норма регулирования доступна в электронном формате, его полный текст можно скопировать и вставить в это поле. Существует два поля одно для официального названия на выбранном языке базы данных (например, на английском), а другое — для названия нормы регулирования на языке оригинала (факультативно).

o) **Документация** (указывается обязательно, файлы для загрузки).

Когда норма регулирования доступна в электронном формате, файлы, содержащие норму регулирования, могут быть загружены.

p) Ссылки на нормы регулирования (указываются факультативно, текстовая запись).

Когда имеется прямая ссылка на норму регулирования, можно указать адрес сайта.

q) Примечания (указываются факультативно, текстовая запись).

Дополнительные примечания для внутреннего использования. Эта информация не отображается в общедоступных данных.

r) Дополнительная информация с описанием товара (указывается факультативно, текстовая запись).

Если в норме регулирования перечислены товары, к которым должны применяться содержащиеся в ней требования, эта информация может быть приведена в данном поле.

s) Дополнительная информация о затрагиваемых (нормой регулирования) странах (указывается факультативно, текстовая запись).

Если в норме регулирования перечислены товары, к которым должны применяться содержащиеся в ней требования, эта информация может быть зафиксирована в данном поле.

t) Категория цели регулирования (указывается факультативно, выбирается).

Если в норме регулирования упоминаются цели (СФС/TБT), сборщик данных может выбрать один из двух указателей.

u) Категории требований (указываются факультативно, выбираются).

Если в норме регулирования установлены требования в отношении импортных лицензий/квот/ запретов/экспортных лицензий/торговых средств защиты, сборщик данных может выбрать один из этих индикаторов.

v) Применимость (указывается факультативно).

Сборщик данных может указать, затрагивает норма регулирования импорт или экспорт.

w) Цель и ее обоснование, кроме санитарных или фитосанитарных (указываются факультативно).

Если сборщик данных выбрал в категориях цели нормы регулирования «ТБТ», он может подробно описать обоснование нормы регулирования в этом поле.

#### **2. Информация, относящаяся к мерам: поля формы «Меры»**

#### **(Обязательные для заполнения поля выделены жирным шрифтом)**

Каждая мера должна быть связана с нормой регулирования. Каждая мера должна идентифицироваться по следующим элементам:

a) **Основная норма регулирования** (указывается обязательно; выбирается из раскрывающегося списка, не вводится вручную).

Название нормы регулирования из списка норм регулирования, зарегистрированных в базе данных.

b) Вспомогательные нормы регулирования (указываются факультативно, выбираются из раскрывающегося списка, не вводятся вручную).

Если источником меры является одна норма регулирования, но она подкрепляется и другими нормами регулирования, то эти другие нормы регулирования могут быть указаны в этом поле.

c) **Описание меры на английском языке** (указывается обязательно, текстовая запись).

Описание меры в норме регулирования. Существует два поля — одно для официального названия на выбранном языке базы данных (например, на английском), а другое — для названия нормы регулирования на языке оригинала (факультативно).

d) **Код НТМ** (указывается обязательно; выбирается из раскрывающегося списка, не вводится вручную).

Код НТМ связан с требованием в соответствии с Международной классификацией нетарифных мер.

e) **Дата вступления меры в силу** (указывается обязательно, выбирается на календаре).

Дата, когда мера вступила в силу. Обычно это та же дата, что и дата вступления в силу нормы регулирования.

f ) Дата отмены меры (указывается факультативно, календарная дата, вносится после даты введения в действие нормы).

Если мера перестает действовать, указывается дата ее отмены.

g) Также внутреннее применение (указывается факультативно, три возможных варианта ответа: Да, Нет, Не указано).

Сборщик данных может указать, распространяется ли эта мера также на продукцию, которая производится и продается на внутреннем рынке.

h) **Местонахождение(я) в норме регулирования** «справочной» (указывается обязательно, текстовая запись).

Указание на конкретное место в норме регулирования, где упоминается соответствующая мера (например, статьи, пункты или страницы нормы).

i) Описание затрагиваемых стран (указывается факультативно, текстовая запись).

Описание затрагиваемых стран/регионов, упоминаемых в норме регулирования.

j) Страны/регионы (указываются обязательно; выбираются из раскрывающегося списка, не вводятся вручную).

Названия стран/регионов, затрагиваемых мерой.

k) Цели меры (указываются факультативно, текстовая запись).

Обоснование меры, только если оно конкретно указано в тексте нормы регулирования.

l) Коды цели (указываются обязательно, выбираются из раскрывающегося списка, не вводятся вручную).

Может регистрироваться цель меры, конкретно указанная в тексте нормы регулирования. В противном случае можно выбрать ответ «Цель не указана».

m) Описание затрагиваемых стран (указывается факультативно, текстовая запись).

Описание затрагиваемых товаров, содержащееся в норме регулирования, на английском языке и на языке оригинала.

Данное поле должно быть дополнено списком кодов Гармонизированной системы, которые будут присвоены выбранным товарам.

#### n) **Затрагиваемые мерой продукты**.

- Выполните поиск по коду/названию продукта в поле «Найти и выбрать продукты», выберите коды ГС и щелкните по кнопке «Присвоить коды ГС», чтобы ввести выбранный(е) код(ы) ГС в поле «Затрагиваемые мерой продукты»; или
- щелкните по кнопке «Показать древо продуктов ГС», выберите код(ы) продукта из древа продуктов ГС и щелкните по кнопке «Присвоить коды ГС», чтобы ввести выбранный(е) код(ы) ГС в поле «Затрагиваемые мерой продукты»; или
- щелкните по кнопке «Выбрать из групп продуктов», выберите группы продуктов и щелкните по кнопке «Присвоить коды ГС», чтобы ввести данные группы в поле «Затрагиваемые мерой продукты»;
- o) Дополнительные файлы, относящиеся к затрагиваемым товарам (факультативно, файлы для загрузки).

Когда дополнительные файлы, содержащие информацию о затрагиваемых товарах, доступны в электронном формате, они могут быть загружены.

p) Примечания (указываются факультативно, текстовая запись).

Дополнительные примечания для внутреннего использования. Эта информация не отображается в общедоступных данных.

q) Только в поле «Зона свободной торговли» (факультативно, два значения: Да (отмечено) и Нет (не отмечено)).

Это поле следует оставить пустым (не отмеченным), поскольку в базе данных содержатся только меры национального уровня. Его следует отмечать (указывать значение «Да») только в том случае, если мера затрагивает только зону свободной торговли и если ЮНКТАД указывает на необходимость сбора данных об этих мерах для конкретного набора данных.

*Для получения дополнительной информации по вопросам ввода данных в программу ввода данных TRAINS см. Руководство по использованию программы ввода данных TRAINS, которое доступно на веб-сайте TRAINS Data Entry Tool.*

## <span id="page-53-0"></span>ПРИЛОЖЕНИЕ 2

# Программа ввода данных TRAINS — краткое руководство

#### 1. Ознакомление с вебсайтом

TRAINS - это совместное приложение, работающее в режиме реального времени, которое обеспечивает ввод, проверку и распространение данных о нормах торгового регулирования и нетарифных мерах (HTM) в единой онлайновой системе данных. Главными особенностями нового онлайн-интерфейса является удобство для пользователя и производительность. Недавно разработанная программа ввода данных TRAINS (https://trainsdataentry.unctad.org/) служит интерфейсом для ввода и проверки данных. К опубликованным данным обеспечивается открытый доступна портале TRAINS (https://trainsonline.unctad.org/).

#### Ввод данных

Пользователи могут вводить данные о новых нормах регулирования/НТМ и обновлять существующие данные с помощью удобного онлайн-интерфейса. Кроме того, веб-сайт может интегрировать данные, предоставленные другими организациями-партнерами.

#### Подтверждение данных

Пользователи могут быстро и эффективно проверять точность и правильность зарегистрированных кодов НТМ с помощью удобных онлайновых «панелей управления» и круговой системы редактирования.

#### Распространение данных

Пользователи из числа широкой общественности со всего мира могут легко получить доступ к данным об НТМ и использовать функции эффективных поисковых запросов, компиляции и поиска данных. Они также могут загружать индивидуальные результаты поиска.

#### 2. Различные роли пользователей

Программа ввода данных TRAINS обеспечивает управление доступом для различных типов пользователей на основе их ролей. Это позволяет осуществлять скрупулезный контроль над разрешениями и обязанностями как внутренних, так и внешних пользователей. Доступ к веб-сайту имеют только зарегистрировавшиеся и получившие подтверждение регистрации пользователи.

В программе ввода данных TRAINS используются следующие четыре различные роли пользователей, которые будут взаимодействовать друг с другом при сборе и проверке данных.

#### Сборщик данных

Обязанности: 1) Определяет источники для сбора данных о нормах торгового регулирования. 2) Собирает сведения о нормах регулирования и регистрирует всю соответствующую информацию на уровне норм регулирования. 3) Определяет меры и регистрирует соответствующую информацию на уровне мер.

#### Контролер сбора данных

Обязанности: 1) Подтверждает информацию на уровне мер на предмет полноты, точности и релевантности. 2) Проводит общую проверку качества набора данных: выявляет и устраняет случаи дублирования; проверяет, не выходят ли меры за рамки сферы охвата, а также полноту собранных данных о нормах регулирования и мерах. 3) Разрешает публикацию набора данных.

#### Кодировщик ГС

Обязанности: Работает на уровне мер, преобразуя текстовое описание затрагиваемого мерой продукта в список товарных кодов (коды ГС).

#### Контролер кодов ГС

Обязанности: Подтверждает информацию на уровне, относящуюся к списку кодов товаров (коды ГС), на полноту, точность и релевантность.

#### 3. Технологический процесс сбора и проверки данных

Для выполнения своих задач в TRAINS каждая роль пользователя будет следовать описанному ниже процессу.

#### Сборщик данных

1) Определяет источники для сбора данных. 2) Собирает сведения о нормах регулирования. 3) Регистрирует/ вносит соответствующую информацию на уровне норм регулирования и мер (коды HTM) в онлайн-формы.

#### Контролер сбора данных

Проверяет правильность и точность зарегистрированной/внесенной информации на уровне мер.

#### Кодировшик ГС

Действуя на уровне мер, преобразует описания товаров в коды ГС.

#### Контролер кодов ГС

Проверяет правильность и точность кодов ГС, присвоенных описаниям товаров кодировщиком ГС.

После завершения этого процесса данные готовы к публикации.

На протяжении всего процесса пользователи находятся в постоянном контакте и получают отзывы через встроенную систему обмена сообщениями обратной связи в режиме онлайн.

#### 4. Пошаговое руководство для различных ролей пользователей

#### 4.1 Сборшик данных

#### 4.1.1 Сбор данных (первый)

Шаг 1. Войдите на сайт https://trainsdataentry.unctad.org/, используя свои учетные данные.

Шаг 2. Перейдите на страницу «Мои данные» (из навигационного меню). Здесь вы можете увидеть все наборы данных, назначенные для вашей роли, а также их статус (сбор данных, представлен для публикации, опубликован, обработка данных, обновление данных и архивирование). Вы можете собирать данные только для наборов данных со статусом «Сбор данных» или «Обновление данных».

Шаг 3. Чтобы начать регистрацию норм регулирования для набора данных, щелкните по кнопке «Просмотр норм регулирования» для этого набора данных (например, сбор данных в Канаде). Вы попадете на страницу Список норм регулирования, где можно ввести данные о новых нормах регулирования или

отредактировать/просмотреть данные о всех существующих нормах регулирования, зарегистрированные для конкретного набора данных.

Шаг 4. Создайте новую норму регулирования, щелкнув по кнопке «+Новая норма регулирования». Вы попадете на страницу «Форма нормы регулирования», где можно загрузить собранные данные о норме регулирования и зарегистрировать всю необходимую информацию на уровне нормы регулирования. Если у вас есть вопросы к контролеру сбора данных, вы можете оставить сообщение в чате обратной связи (сообщения будут отправлены контролеру сбора данных по электронной почте).

Все поля, отмеченные \*, являются обязательными и должны быть заполнены, чтобы сохранить данную норму регулирования как завершенную регистрацией.

Поля в разделе «Дополнительная информация» соответствуют полям, требуемым в уведомлениях ВТО (как СФС, так и ТБТ). Если вы заполните эти поля, у вас будет возможность загрузить всю информацию, введенную на уровне нормы регулирования, непосредственно в форму уведомления ВТО (доступна в формате word), щелкнув по кнопке «Загрузить информацию в формы уведомления ВТО» в конце формы нормы регулирования.

Если вы ввели всю требуемую информацию в форму нормы регулирования, вы можете сохранить завершенную регистрацией норму регулирования, щелкнув по кнопке «Сохранить как завершенную регистрацией». Если вы хотите сохранить черновик и продолжить работу позже, вы можете сохранить его. щелкнув по кнопке «Сохранить».

В нижней части каждой формы нормы регулирования у пользователей есть возможность продублировать эту норму регулирования (вместе со всеми мерами, введенными согласно ей) для упрощения процесса ввода данных (в случае, если необходимо зарегистрировать ряд аналогичных норм регулирования с незначительными изменениями).

Шаг 5. После сохранения нормы регулирования как «завершенной регистрацией» вы будете перенаправлены на страницу Список норм регулирования, где сможете просмотреть только что созданную запись. Если вы хотите изменить какую-либо информацию или более подробно ознакомиться с регламентом, вы можете щелкнуть по кнопке «Открыть». Вы можете добавить новые нормы регулирования, нажав на «+ Новая норма регулирования», или начать добавлять меры для существующих норм регулирования, щелкнув по кнопке «Меры». Обратите внимание, что вы можете добавлять меры только для существующих норм регулирования. Кроме того, меры, созданные в рамках одной нормы регулирования, не могут быть связаны с другой нормой регулирования (например, мера А, введенная согласно норме регулирования А, не может быть связана с нормой регулирования В. Поле «Основная норма регулирования» в форме меры не может быть изменено).

Шаг 6. Щелкнув по кнопке «Меры», вы попадете на страницу Список мер, где можно создать новые меры в рамках конкретной нормы регулирования, нажав на «+ Новая мера».

Шаг 7. Заполните форму меры, указав всю необходимую \* информацию на уровне меры (все разделы, кроме выбора кодов ГС для затрагиваемых продуктов). Если у вас есть вопросы к контролеру сбора данных, вы можете оставить сообщение в чате обратной связи (сообщения будут отправлены контролеру сбора данных). После заполнения всех необходимых полей щелкните по кнопке «Сохранить», чтобы сохранить информацию, а затем по кнопке «Отправить для подтверждения меры», чтобы мера была отправлена контролеру сбора данных для подтверждения.

Если вам нужно продублировать информацию на уровне меры, вы можете щелкнуть по кнопке «Дублировать» в конце формы меры (кнопка появляется только в том случае, если мера имеет статус «Открыто для кодирования меры»), и вся введенная информация будет скопирована в новую меру. Внесите соответствующие изменения и щелкните по кнопке «Сохранить».

Шаг 8. Если контролер сбора данных увидит ошибки, требующие исправления с вашей стороны, он вернет вам меру на пересмотр. На странице Информационного центра на вкладке «Меры» вы найдете меры, требующие пересмотра вами. Красный текст «В ожидании отзыва» в колонке «Обратная связь» означает, что контролер данных оставил для вас сообщение. Вы можете пересмотреть меру, нажав «Открыть» для этой меры и просмотрев сообщение.

Альтернативный способ найти меры, нуждающиеся в пересмотре. — перейти в раздел «Мои данные»  $\rightarrow$ «Набор данных...» - > «Норма регулирования...». Вы можете пересмотреть меру, нажав на кнопку «Открыть» для этой меры.

Шаг 9. Перейдите к форме меры и пересмотрите ее в соответствии с предложениями контролера сбора данных. В чате обратной связи вы можете оставлять сообщения и давать пояснения/разъяснения контролеру сбора данных. После того как все вопросы решены, нажмите «Сохранить» и «Отправить для подтверждения меры», чтобы контролер сбора данных подтвердил меру. Если контролер принимает изменения и считает меру завершенной регистрацией, он/она подтверждает меру.

Шаг 10. Повторите шаги 1-7 (или 9), пока не зарегистрируете все нормы регулирования и меры для назначенного вам набора данных. Если контролер сбора данных одобрил все меры, ваша задача выполнена!

#### 4.1.2 Обновление данных

Обновление данных по HTM позволяет отразить изменения, которые претерпевают нормы регулирования и меры по их применению с течением времени в той или иной стране. Программа ввода данных TRAINS будет отслеживать нормы регулирования и меры до и после обновления.

Шаг 1. Войдите на сайт https://trainsdataentry.unctad.org/, используя свои учетные данные.

Шаг 2. Перейдите на страницу «Мои данные» (из навигационного меню). Здесь вы увидите все наборы данных, назначенные для вашей роли, а также их статус (сбор данных, представлены для публикации, опубликованы, обработка данных, обновление данных и архивирование). Наборы данных, требующие обновления, будут иметь статус «Обновление данных».

Шаг 3. Опираясь на собранные в прошлом данные о НТМ в рамках существующих норм регулирования той или иной страны (в данном примере - Канады), необходимо определить, какие нормы регулирования остались неизменными, а какие были изменены или отменены на момент обновления данных. Кроме того, вы можете также исправить допущенные в прошлом ошибки и выявить новые источники норм регулирования и нетарифных мер.

Таким образом, у вас остается четыре источника, объясняющих изменения в данных о НТМ с течением времени:

- новые нормы регулирования: норма регулирования является совершенно новой и не изменяет a. или не отменяет уже действующие нормы;
- h. измененные нормы регулирования: норма представляет собой поправку, изменяющую информацию об уже действующей норме регулирования.
- $\epsilon$ отмененные нормы регулирования: новая норма регулирования отменяет уже существующую.
- $\overline{d}$ исправленные нормы регулирования: норма регулирования исправлена с учетом ошибок. допущенных в предыдущем раунде сбора данных.

#### а. Новая норма регулирования

Если норма регулирования представляет собой совершенно новый документ, а не просто поправку к норме, информация о которой уже собрана, вам необходимо следовать той же самой процедуре, что и в случае первого сбора информации о мерах в стране, которая описана в разделе 4.1.1 (шаги 3-10).

#### **b. Измененная норма регулирования**

Шаг 1. Необходимо щелкнуть по кнопке «+ Новая норма регулирования».

Шаг 2. Необходимо увязать поправку с первоначальной нормой регулирования, выбрав первоначальную норму регулирования из списка «Данная новая норма регулирования вносит изменения».

Шаг 3. Внесите информацию о норме регулирования о внесении изменений и щелкните по кнопке «Сохранить как завершенную регистрацией». Обратите внимание, что из списка можно выбрать только те нормы регулирования, в которых все меры имеют статус «Одобрена» или «Опубликована». Если норма регулирования не удовлетворяет ни одному из этих двух требований, название нормы регулирования будет выделено серым цветом.

Шаг 4. На странице «Список норм регулирования» вы увидите: 1) норму регулирования, в которую были внесены изменения (например, норму регулирования об импорте табака), и 2) норму регулирования, в которой были внесены изменения (например, изменения в норму регулирования об импорте табака). Если нормой регулирования об изменении были введены новые меры, щелкните по кнопке «Меры» для этой нормы регулирования и введите новые меры, выполнив шаги 5-10 из раздела 4.1.1.

Если вы хотите внести изменения в меры, связанные с исходной нормой регулирования, будь то отмена, изменения в описании меры, затрагиваемые продукты и т. д., вам следует щелкнуть по кнопке «Меры» для этой нормы регулирования, и вы будете перенаправлены на страницу «Список мер». Существуют два возможных сценария:

 $i)$ Без изменений в мере

В этом случае не вносите никаких изменений в существующую меру, просто оставьте все, как есть.

ii. Необходимо изменить информацию на уровне меры

В этом случае вам следует перейти к мере и внести необходимые изменения напрямую. После этого щелкните по кнопке «Сохранить» и отправьте меру на проверку.

#### с. Отмененная норма регулирования

Если норма регулирования отменена другой нормой регулирования, необходимо увязать норму регулирования, отменяющую ее, с исходной нормой регулирования, щелкнув по кнопке «+ Новая норма регулирования».

Затем выберите норму регулирования, которая была отменена, из выпадающего меню «Эта норма регулирования отменяет», введите соответствующую информацию и щелкните по кнопке «Сохранить как завершенную регистрацией» после завершения. Обратите внимание, что из списка можно выбрать только те нормы регулирования, в которых все меры имеют статус «Одобрена» или «Опубликована». Если норма регулирования не удовлетворяет ни одному из этих двух требований, название нормы регулирования будет выделено серым цветом.

Откройте исходную норму регулирования и добавьте дату ее отмены, затем щелкните по кнопке «Сохранить как завершенную регистрацией». Если вы затем щелкните по кнопке «Меры», то увидите на странице «Список мер», что все меры согласно данной норме регулирования автоматически отменены.

#### d. Нормы регулирования с ошибками

Если при вводе данных о нормах регулирования или мерах, собранных в ходе предыдущих раундов сбора данных, были допущены ошибки (например, опечатка, введен неверный код HTM, неверно указаны затрагиваемые продукты, неверно указаны затрагиваемые страны и т. д.), вы можете внести изменения в нормы регулирования и меры, непосредственно открыв неверные записи и исправив их. После этого просто щелкните по кнопке «Сохранить как завершенную регистрацией» для норм регулирования и «Сохранить» для мер, чтобы сохранить правильную информацию.

Продолжайте добавлять новые нормы регулирования, редактировать измененные/отмененные/ исправленные нормы регулирования, пока не закончите обновление данных для набора данных, которому вы были назначены. Если контролер сбора данных подтвердил все меры, ваша задача выполнена.

#### 4.2 Контролер сбора данных

Обратите внимание: контролеры сбора данных также могут выполнять все действия сборщиков данных.

Шаг 1. Войдите на сайт https://trainsdataentry.unctad.org/, используя свои учетные данные.

Шаг 2. Перейдите на страницу «Мои данные» (из навигационного меню). Здесь вы можете увидеть все наборы данных, назначенные для вашей роли. Щелкните по кнопке «Просмотр норм регулирования», чтобы просмотреть нормы регулирования, внесенные в набор данных (например, сбор данных в Канаде).

Шаг 3. Вам не нужно подтверждать какие-либо нормы регулирования, поскольку подтверждать нужно только те меры, которые предусмотрены нормами регулирования. Тем не менее вам стоит заглянуть на страницу «Список норм регулирования», чтобы убедиться в полноте сбора. Вы можете просмотреть норму регулирования, щелкнув по кнопке «Открыть» для этой нормы регулирования.

Если у вас есть вопросы или предложения по изменению норм регулирования, просьба оставить сообщение в чате обратной связи. Ваши сообщения будут отправлены сборщику данных, который должен ответить на них/пересмотреть данные соответствующим образом. Если вы отметите клетку «Требует обратной связи», ваше сообщение(я) будет помечено флажком, и сборщик данных будет знать, что это требует его/ее приоритетного внимания.

Шаг 4. Для проверки и подтверждения мер, зарегистрированных сборщиками данных, существует два подхода:

#### Подход 1

Продолжая после шага 3, щелкните по кнопке «Меры», чтобы просмотреть меры, зарегистрированные в рамках нормы регулирования.

Вы попадете на страницу «Список мер». Здесь вы найдете все меры, предусмотренные данной нормой регулирования, которые требуют от вас подтверждения. Просмотрите каждую отдельную меру, щелкая по кнопке «Открыть» для этой нормы регулирования.

Если зарегистрированная мера верна и точна, нажмите «Подтвердить меру». Затем данная мера отправляется кодировщику ГС.

\* После того как вы открыли меру и одобрили ее, кнопка «Открыть» изменит свой цвет на зеленый. Если вы одобрили все меры по какой-либо норме регулирования, кнопка «Просмотреть меру» этой нормы регулирования также станет зеленой. Эта система цветового обозначения призвана облегчить работу по анализу данных.

Если вы считаете, что есть ошибки, оставьте свои комментарии в чате обратной связи и щелкните по кнопке «Запросить пересмотр меры». Затем мера возвращается сборщику данных для пересмотра/уточнения.

#### Подход 2

Перейдите на страницу «Информационный центр» (из навигационного меню) и щелкните по вкладке «Меры», чтобы просмотреть все меры, которые вам нужно подтвердить.

Щелкните по кнопке «Открыть», чтобы просмотреть меру. Затем вы можете подтвердить меру, щелкнув по кнопке «Подтвердить меру», или запросить пересмотр, щелкнув по кнопке «Запросить пересмотр меры», оставив сообщение/запрос в чате обратной связи.

Шаг 5. Повторите шаги 1-4 для всех норм регулирования и мер, собранных и зарегистрированных в рамках данного набора данных.

Шаг 6. После того как все утвержденные меры будут отправлены кодировщику ГС и его работа будет проверена контролером кодов ГС, меры будут отмечены как «Утвержденные» на странице «Список мер». Вы несете окончательную ответственность за проверку полноты сбора данных, удаление дублирующих записей и проверку того, что все зарегистрированные меры относятся к сфере данного сбора данных. Если вы считаете набор данных завершенным регистрацией, перейдите на страницу Список наборов данных в чате My Data Feedback area 29 (из навигационного меню) и нажмите на кнопку «Готов для публикации», чтобы отправить набор данных администратору для распространения данных на сайте https://trainsonline. unctad.org/.

## 4.3 Кодировщик ГС

Шаг 1. Войдите на сайт https://trainsdataentry.unctad.org/, используя свои учетные данные.

Шаг 2. Вы можете найти меры, требующие кодирования по ГС, используя один из двух подходов:

#### Подход 1

Перейдите на страницу «Мои данные» (из навигационного меню). Здесь вы можете увидеть все наборы данных, назначенные для вашей роли, а также их статус (сбор данных, представлены для публикации, опубликованы, обработка данных и архивирование). Чтобы просмотреть нормы регулирования, введенные для набора данных, щелкните по кнопке «Просмотреть нормы регулирования «.

Вы попадете на страницу «Список норм регулирования «, щелкните по кнопке «Меры», чтобы просмотреть меры, зарегистрированные для нормы регулирования.

Щелкните по кнопке «Открыть», чтобы просмотреть меру и провести работу по кодированию ГС.

#### Подход 2

Перейдите на страницу «Информационный центр» (из навигационного меню). Вы увидите все меры, которые требуют от вас кодирования по ГС. Щелкните по кнопке «Открыть», чтобы получить возможность проводить вашу работу.

Шаг 3. Открыв кнопку «Меры» и попав в форму меры, прокрутите страницу вниз до конца и преобразуйте описание затрагиваемых товаров в коды ГС. Прежде чем приступить к кодированию по ГС, необходимо выбрать версию ГС из выпадающего меню. Затем вы можете начать кодирование по ГС, либо найдя продукт(ы) в области «Поиск по названию продукта/Продукт...» и щелкнув по кнопке «Присвоить коды ГС» для выбранных вами продуктов, либо выбрав непосредственно из «Показать древо продуктов ГС» или «Выбрать из групп продуктов».

В любое время вы можете пообщаться с контролером кодов ГС и задать ему вопросы через чат обратной связи, и контролер кодов ГС получит ваше сообщение (сообщения).

После того как вы завершили кодирование ГС в отношении меры, щелкните по кнопке «Сохранить» и «Отправить для подтверждения продуктов», чтобы отправить ее для подтверждения у контролеру кодов ГС.

Шаг 4. Если контролер кодов ГС увидит ошибки, требующие исправления с вашей стороны, он вернет вам меру (продукты) на пересмотр.

На странице «Информационный центр» вы найдете меры, требующие пересмотра вами. Красный текст «Ожидает обратной связи» в колонке «Обратная связь» означает, что контролер кодов ГС оставил для вас сообщение.

Вы можете пересмотреть продукты, щелкнув по кнопке «Открыть» для меры, содержащей продукт, и просмотрев сообщение(я).

Альтернативный способ найти меры, нуждающиеся в пересмотре, - перейти в раздел «Мои данные» -> «Набор данных...» - > «Норма регулирования...» - > «Мера...». Вы можете пересмотреть продукты, щелкнув по кнопке «Открыть» для меры, содержащей продукт.

Шаг 5. Перейдите к форме меры и пересмотрите ее в соответствии с предложениями контролера кодов ГС. В чате отзывов можно оставлять сообщения и давать пояснения/разъяснения контролеру.

Как только все вопросы будут решены, щелкните по кнопке «Сохранить» и «Отправить на подтверждение». Контролер кодов ГС проверит продукты. Если принимает изменения и считает перечень продуктов данной меры полным, он/она подтверждает продукты.

Шаг 6. Повторяйте шаги 1-4 (или 5), пока не преобразуете все описания затрагиваемых продуктов в коды ГС для мер (наборов данных), которые вам назначены. Если контролер кодов ГС подтвердил все товары, ваша задача выполнена!

#### 4.4 Контролер кодов ГС

Обратите внимание: контролеры кодов ГС могут выполнять все действия кодировщика ГС.

Шаг 1. Войдите на сайт https://trainsdataentry.unctad.org/, используя свои учетные данные.

Шаг 2. Вы можете найти продукты (введенные для мер), которые требуют подтверждения, используя один ИЗ ДВУХ ПОДХОДОВ:

#### Подход 1

Перейдите на страницу «Мои данные» (из навигационного меню). Здесь вы можете увидеть все наборы данных, назначенные для вашей роли. Чтобы просмотреть нормы регулирования, введенные для набора данных, щелкните по кнопке «Просмотреть нормы регулирования»

Вы попадете на страницу «Список норм регулирования». Щелкните по кнопке «Меры», чтобы просмотреть меры, зарегистрированные в рамках нормы регулирования.

После этого вы перейдете на страницу Список мер. Здесь вы найдете все меры, предусмотренные данной нормой регулирования, в отношении которых вам надо подтвердить продукты. Вы можете просмотреть отдельные меры, щелкнув по кнопке «Открыть» для этой меры, или щелкнуть по кнопке «Показать все меры», чтобы увидеть все меры для наборов данных, которые вам назначены.

Если продукты закодированы правильно и точно, щелкните по кнопке «Подтвердить продукты». Затем мера отправляется контролеру сбора данных для окончательного утверждения.

Если вы считаете, что имеются ошибки, оставьте свои комментарии в чате обратной связи и нажмите на кнопку «Запросить пересмотр продуктов». Затем мера возвращается кодировщику ГС для пересмотра/ уточнения.

#### Подход 2

Перейдите на страницу «Информационный центр» (из навигационного меню).

Щелкните по кнопке «Открыть», чтобы просмотреть продукты, подпадающие под действие меры. Затем вы можете подтвердить продукты, щелкнув по кнопке «Подтвердить продукты», или запросить пересмотр продуктов, щелкнув по кнопке «Запросить пересмотр продукции», оставив сообщение/запрос в чате обратной связи.

Шаг 5. Повторите шаги 1-2 для всех продуктов, закодированных (по мерам) и зарегистрированных в данном наборе данных.

Шаг 6. После того как вы подтвердили все продукты, закодированные (в рамках мер), и получили окончательное одобрение от контролера сбора данных, ваши задачи считаются выполненными!

#### 5. Другие важные функции

#### 5.1 Управление источниками

Как сборщики данных, так и контролеры сбора данных могут управлять (редактировать/удалять) источниками, введенными в форму нормы регулирования, перейдя в раздел Администратор → Данные → Источники (из навигационного меню).

#### 5.2 Управление учреждениями

Как сборщики данных, так и контролеры сбора данных могут управлять (редактировать/удалять) учреждения, введенными в форму нормы регулирования, перейдя в раздел Администратор  $\rightarrow$  Данные  $\rightarrow$ Учреждения (из навигационного меню).

#### 5.3 Управление регионами

Как сборщики данных, так и контролеры сбора данных могут создавать в форме мер свои собственные группы стран (например, все страны Африки, кроме Того), ориентированные на конкретного пользователя. Чтобы отредактировать или удалить группы стран, пользователь должен перейти в раздел Администратор  $\rightarrow$ Справочник - Регионы (из навигационного меню). Пользователи могут легко редактировать существующие группы, щелкнув по кнопке «Открыть». Однако обратите внимание, что отредактированное содержание не будет отражено в существующих мерах, использующих эту группу стран.

## 5.4 Управление группами продуктов

Как кодировщики, так и контролеры кодов ГС могут создавать в форме мер свои собственные группы товаров, специфичные для пользователя (например, сельскохозяйственные продукты, подвергшаяся генетической модификации). Для редактирования или удаления групп товаров, специфичных для конкретного пользователя, пользователям необходимо перейти в раздел Администратор → Справочник → Группы продуктов (из навигационного меню). Пользователи могут легко редактировать существующие группы, щелкнув по кнопке «Открыть». Однако обратите внимание, что отредактированное содержание не будет отражено в существующих мерах, использующих данную группу продуктов.

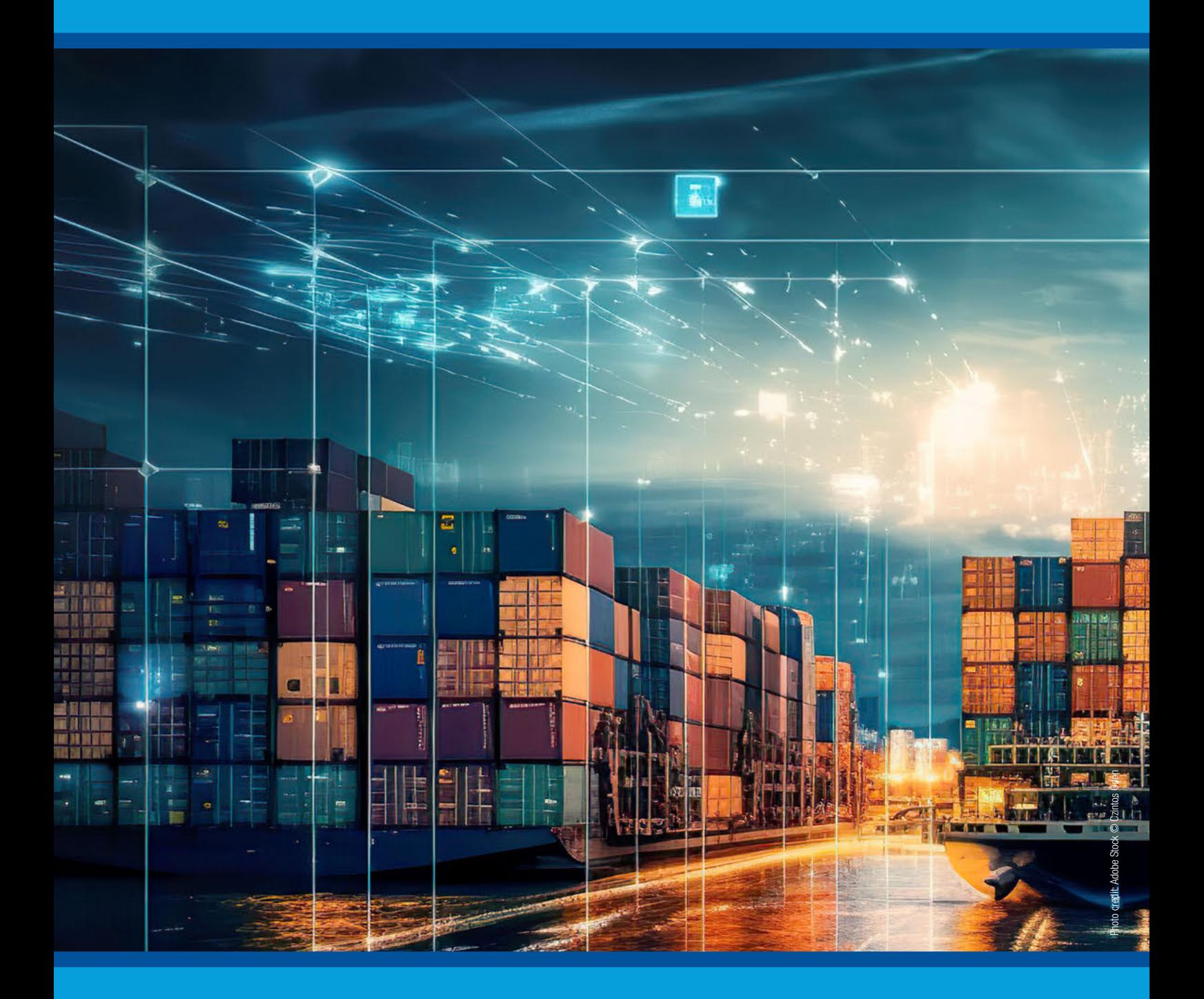

# unctad.org/ntm

Printed at United Nations, Geneva – 2322898 (R) – February 2024 – 63 – UNCTAD/DITC/TAB/2023/4